# **Machine-Level Programming III: (Switch,Statements),,and,IA32,Procedures,**

Lecture 4, March 10, 2011 Alexandre'David'

Credits to Randy Bryant & Dave O'Hallaron from Carnegie Mellon

# **Today,**

#### **E** Switch statements \*

#### ! **IA,32,Procedures,**

- Stack Structure
- **"** Calling Conventions
- Illustrations of Recursion & Pointers

```
long switch_eg
    (long x, long y, long z)
{
    long w = 1; switch(x) {
     case 1:
        w = y \star z;
          break;
     case 2:
         w = y/z; /* Fall Through */
     case 3:
         w += z;
          break;
     case 5:
     case 6:
         w -= z;
          break;
     default:
          w = 2;
 }
     return w;
}
```
# **Switch Statement Example,**

- $\blacksquare$  Multiple case labels
	- $\blacksquare$  Here: 5 & 6
- **Example 1 Fall through cases** 
	- $\blacksquare$  Here: 2
- Missing cases
	- $\blacksquare$  Here: 4

## **Jump,Table,Structure,**

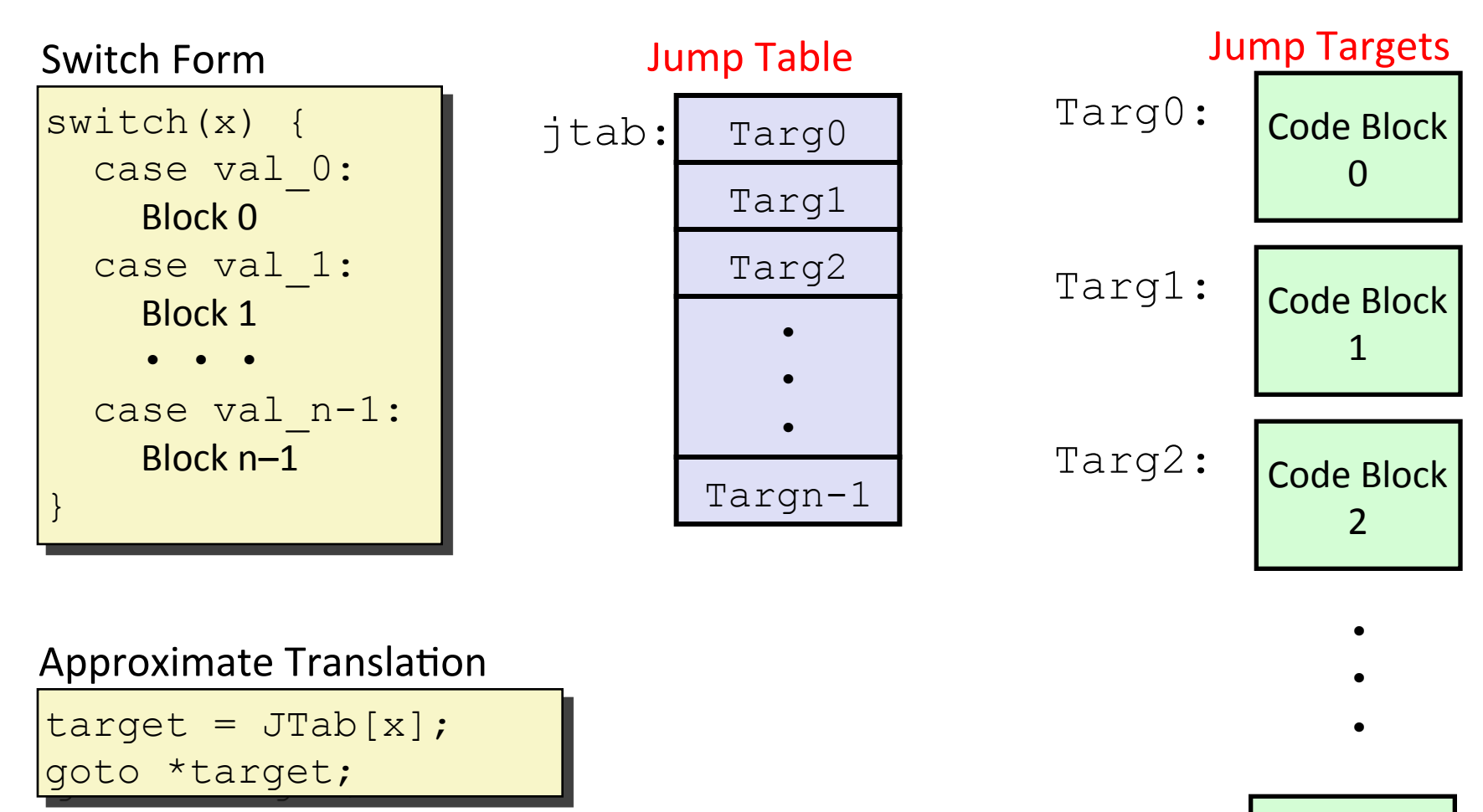

Targn-1:

## **Switch,Statement,Example,(IA32),**

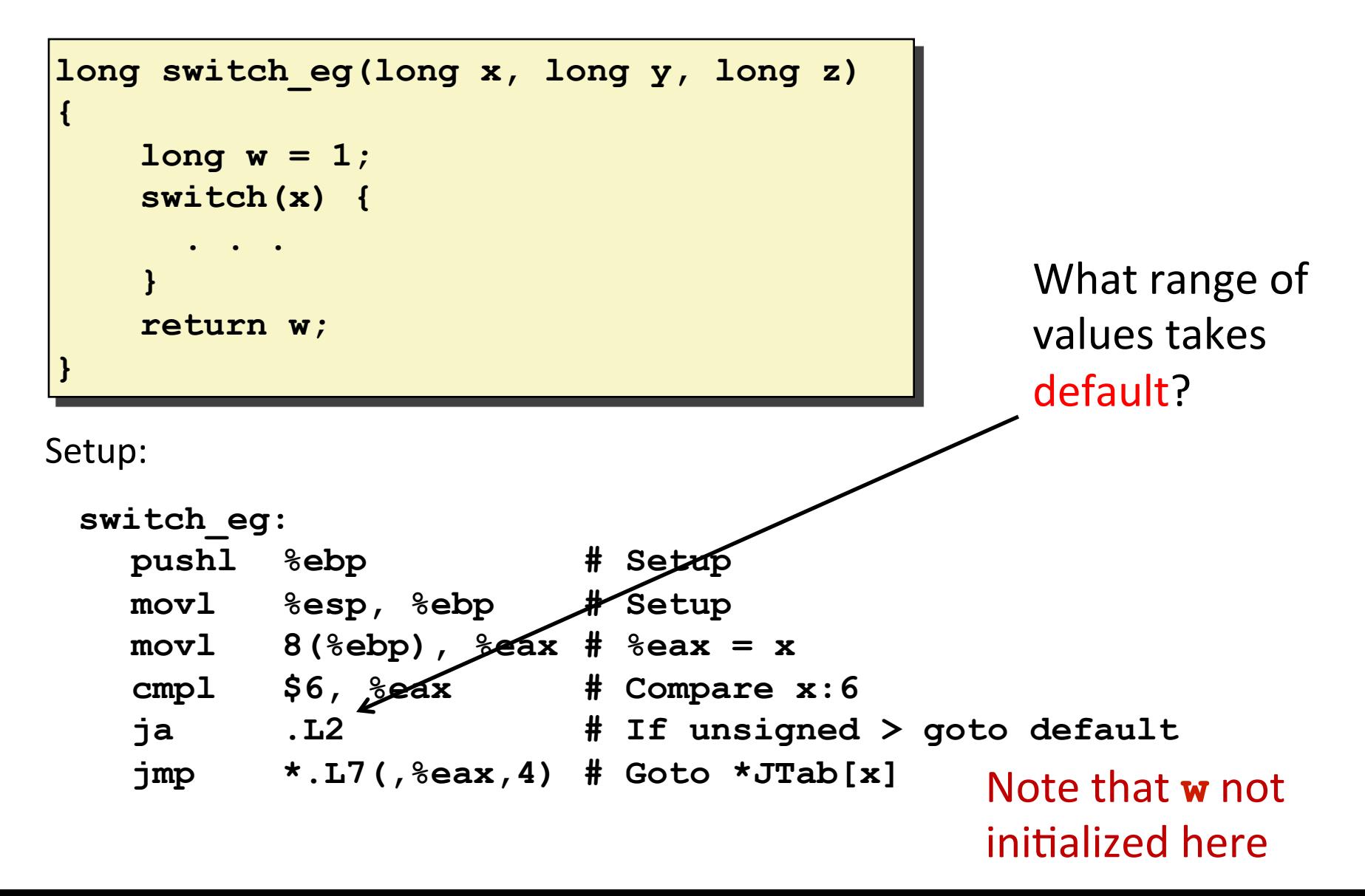

## **Switch,Statement,Example,(IA32),**

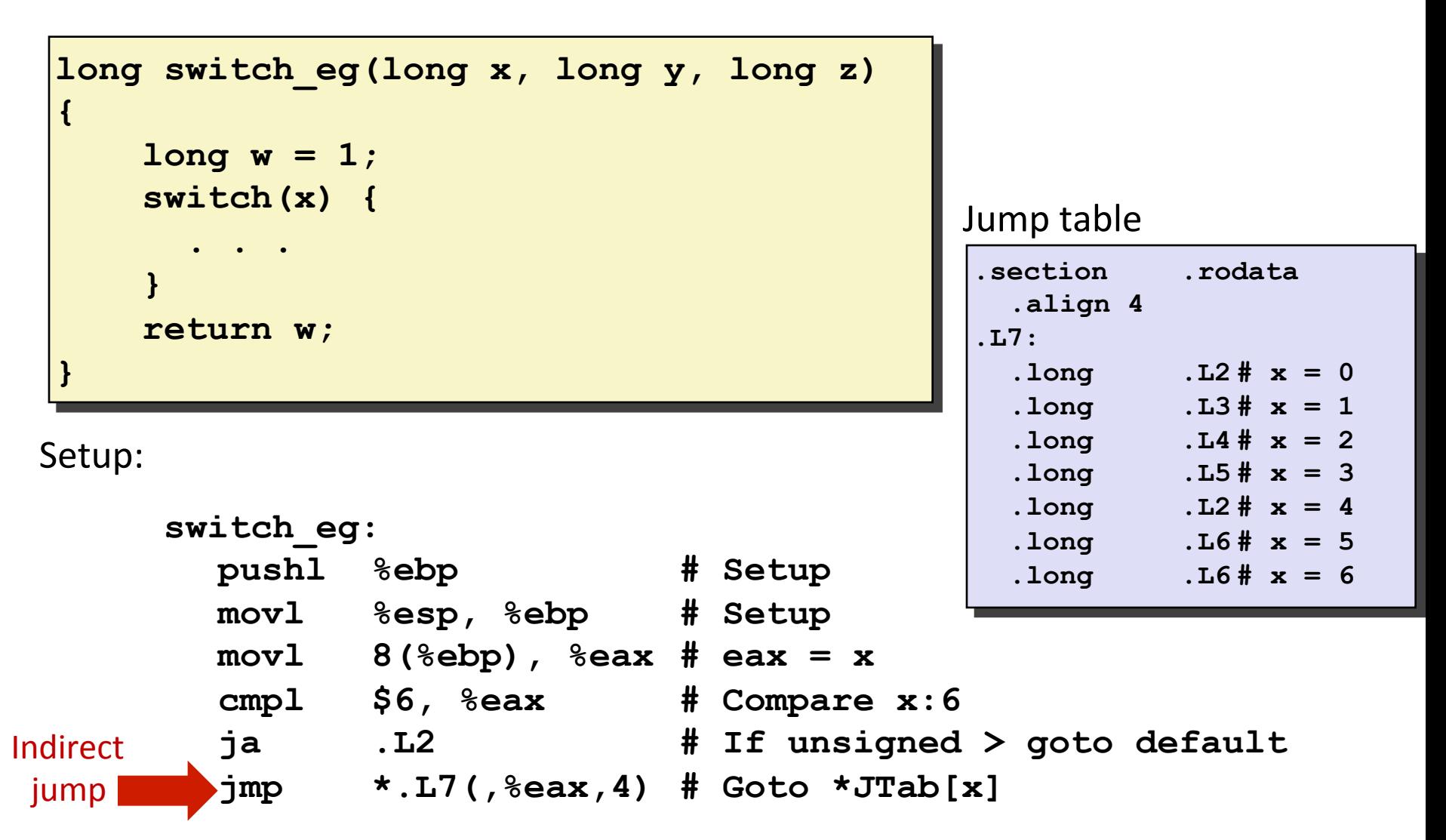

## **Assembly Setup Explanation**

#### $\blacksquare$  Table Structure

- $\blacksquare$  Each target requires 4 bytes
- $\blacksquare$  Base address at . L7

#### $\blacksquare$  Jumping

- ! Direct: **jmp .L2**
- **U** Jump target is denoted by label .  $L2$
- ! Indirect: **jmp \*.L7(,%eax,4)**
- **Start of jump table:**  $. \perp 7$
- " Must scale by factor of 4 (labels have  $32$ -bits = 4 Bytes on IA32)
- **Example 1** Fetch target from effective Address .  $LI + eax*4$ 
	- $•$  Only for  $0 \le x \le 6$

#### Jump table

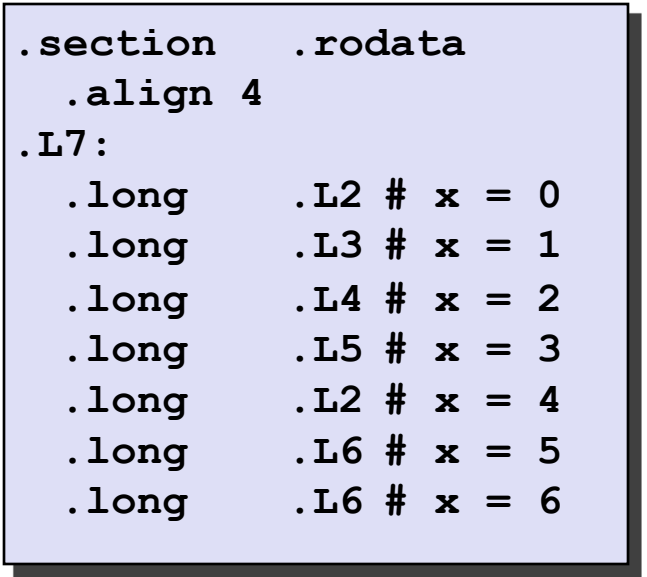

## **x86-64 Switch Implementation**

- **E** Same general idea, adapted to 64-bit code
- Table entries 64 bits (pointers)
- **Cases use revised code**

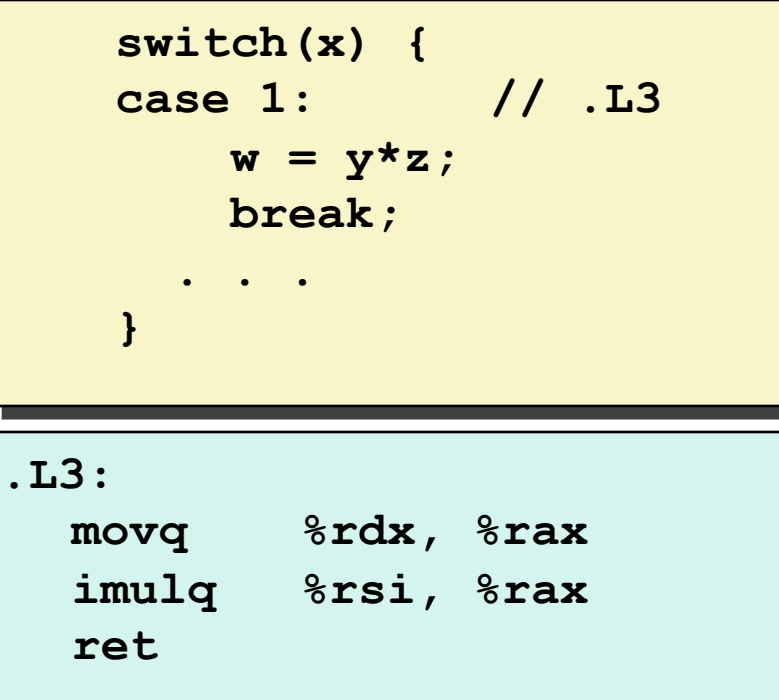

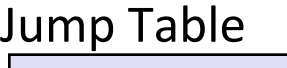

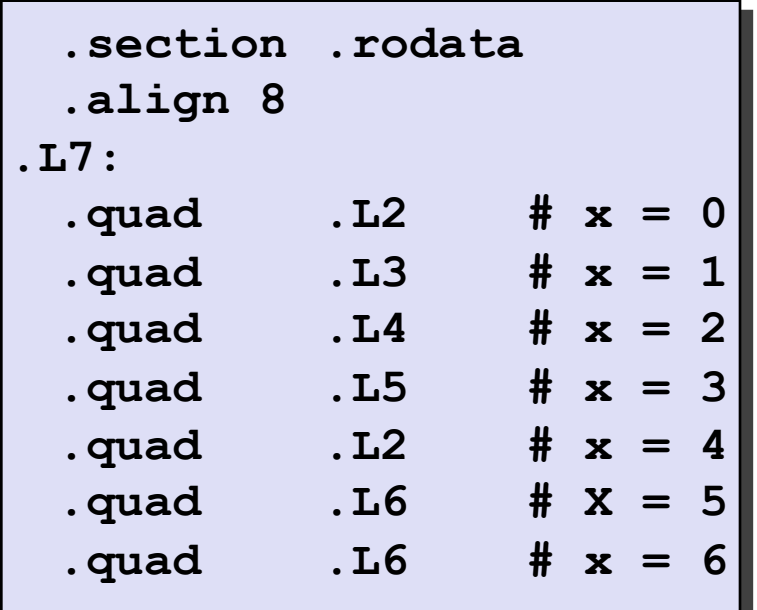

#### Try it yourself!

## **IA32 Object Code**

#### ! **Setup,**

- label. L2 becomes address  $0 \times 8048422$
- $\blacksquare$  Label . L7 becomes address  $0 \times 8048660$

Assembly Code

```
switch_eg:
 . . .
  ja .L2 # If unsigned > goto default 
  jmp *.L7(,%eax,4) # Goto *JTab[x]
```
#### Disassembled Object Code

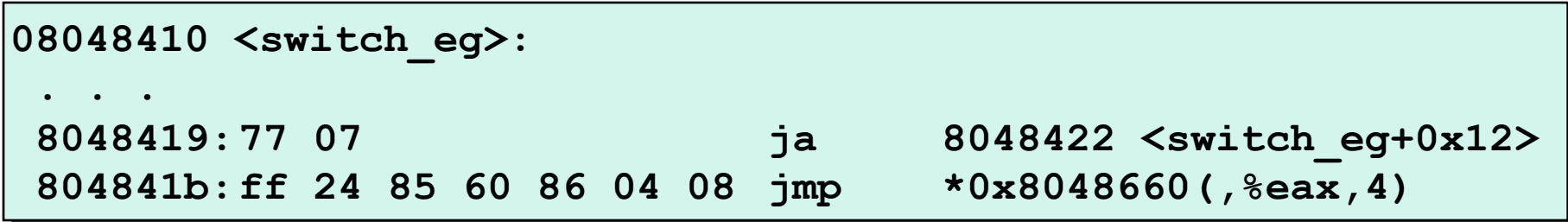

# **IA32 Object Code (cont.)**

#### $\blacksquare$  Jump Table

- " Doesn't show up in disassembled code
- Does show up with gcc -S
- " Can inspect using GDB
- qdb switch
- $\bullet$  (gdb)  $x/7xw$  0x8048660
	- **Examine 7 hexadecimal format "words" (4-bytes each)**
	- **.** Use command "help  $x''$  to get format documentation

Carnegie Mellon

### **Matching Disassembled Targets**

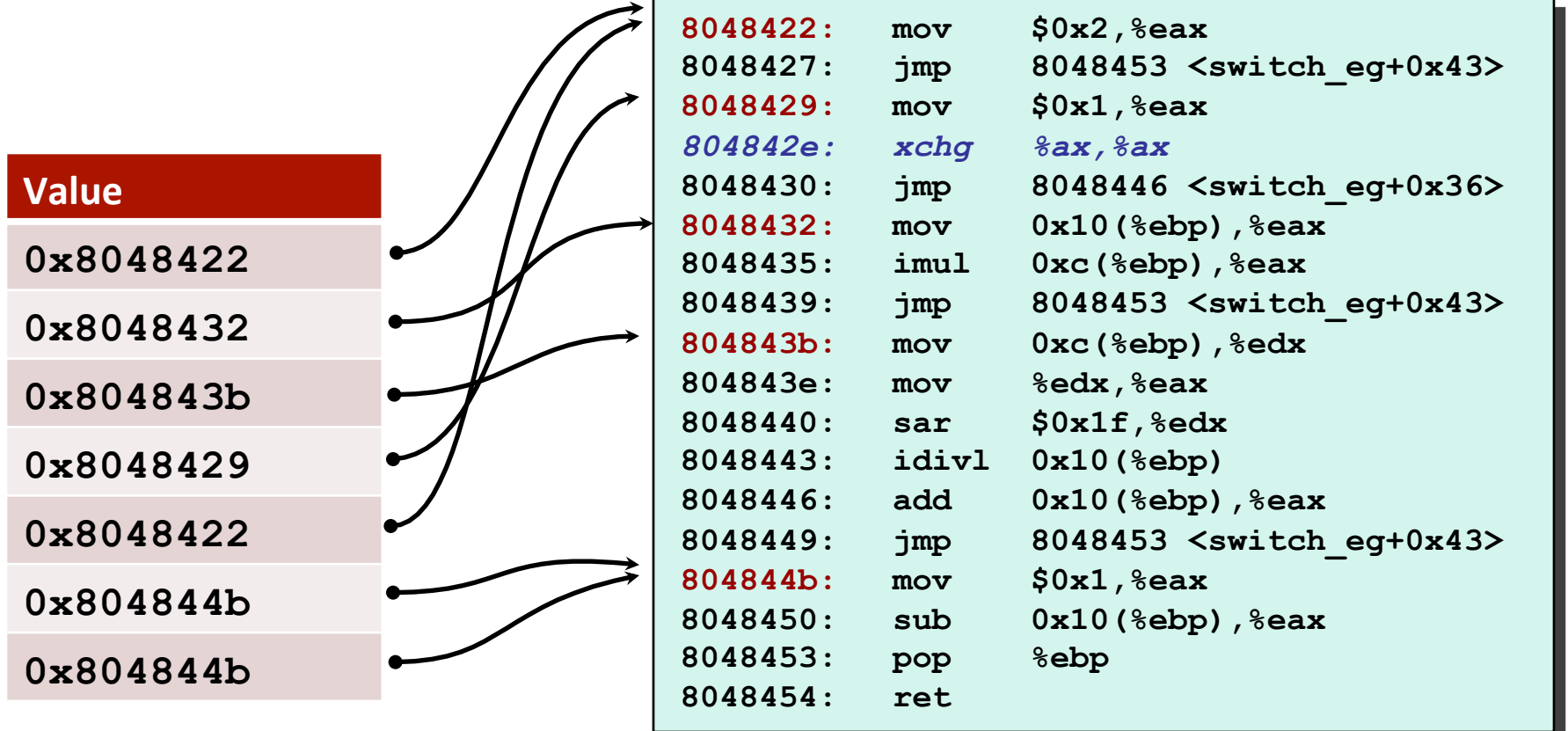

Jump table

# **Summarizing,**

#### **E** C Control

- $\blacksquare$  if-then-else
- $\blacksquare$  do-while
- $\blacksquare$  while, for
- $\blacksquare$  switch

#### **E** Assembler Control

- $\blacksquare$  Conditional jump
- $\blacksquare$  Conditional move
- **III** Indirect jump
- " Compiler generates code sequence to implement more complex control

#### **Example 1 Standard Techniques**

- " Loops converted to do-while form
- $\blacksquare$  Large switch statements use jump tables
- Sparse switch statements may use decision trees

# **Today,**

#### $\blacksquare$  Switch statements

#### $\blacksquare$  **IA 32 Procedures**

- Stack Structure
- **"** Calling Conventions
- Illustrations of Recursion & Pointers

## **IA32,Stack,**

**Region of memory managed with stack discipline Grows toward lower addresses Register**  $%$ **esp contains lowest** stack address • address of "top" element Stack Pointer: %esp Stack' Grows Down' Increasing **Addresses** Stack'"Top"' Stack "Bottom"

## **IA32 Stack: Push**

#### ! **pushl Src**

- **Fetch operand at Src**
- **Decrement & esp by 4**
- **"** Write operand at address given by  $\S$ esp

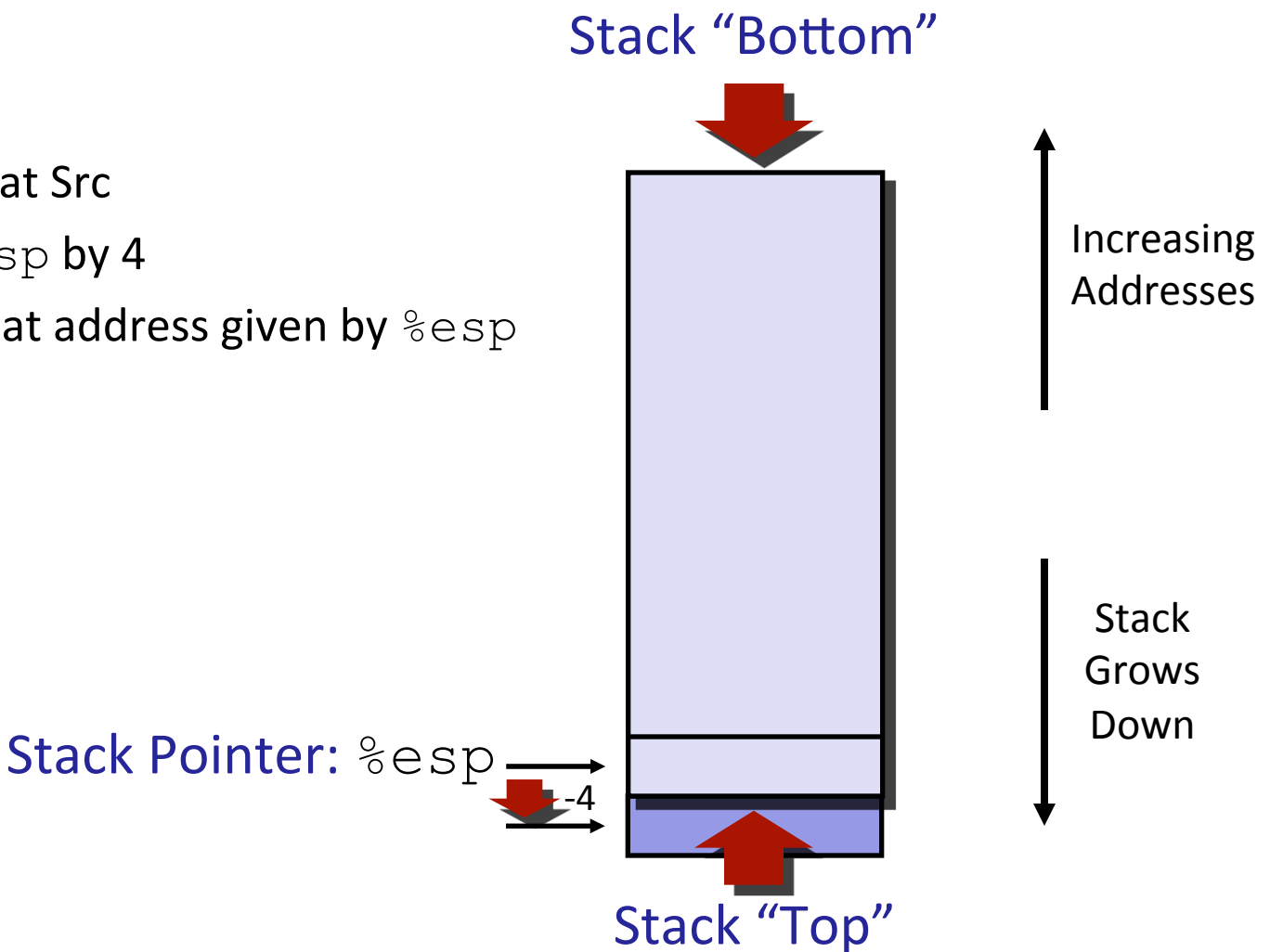

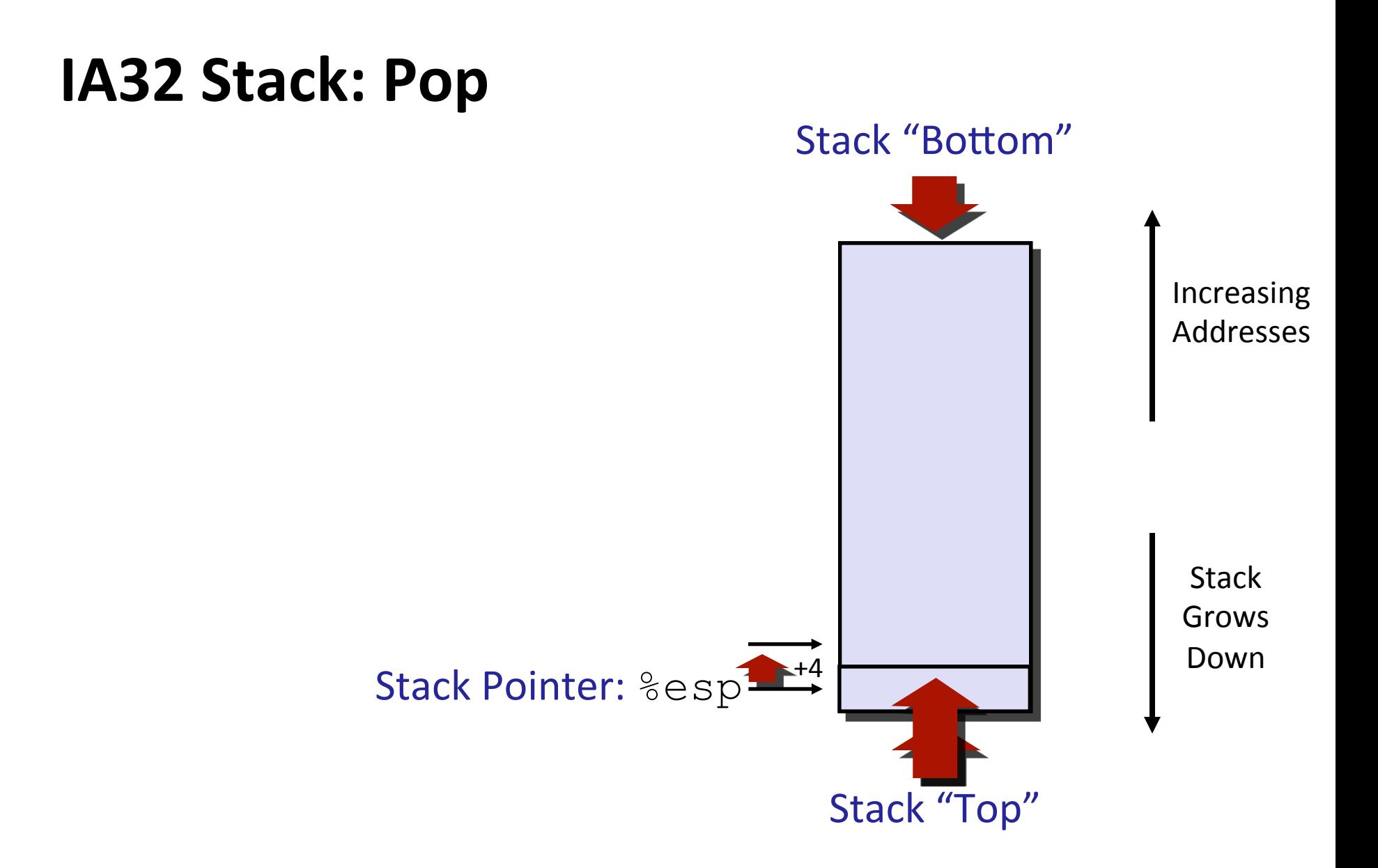

# **Procedure Control Flow**

- **E** Use stack to support procedure call and return
- ! **Procedure,call: call label**
	- **Push return address on stack**
	- Jump to label

#### ! **Return,address:,**

- $\blacksquare$  Address of the next instruction right after call
- Example from disassembly

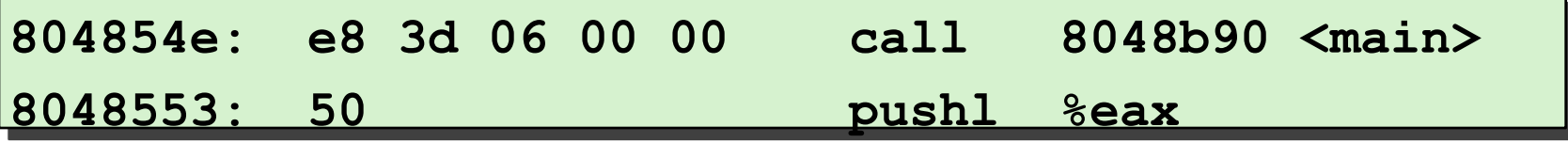

Return address =  $0 \times 8048553$ 

#### **Procedure return: ret**

- **Pop address from stack**
- Jump to address

Carnegie Mellon

PP3.30'

## **Procedure Call Example**

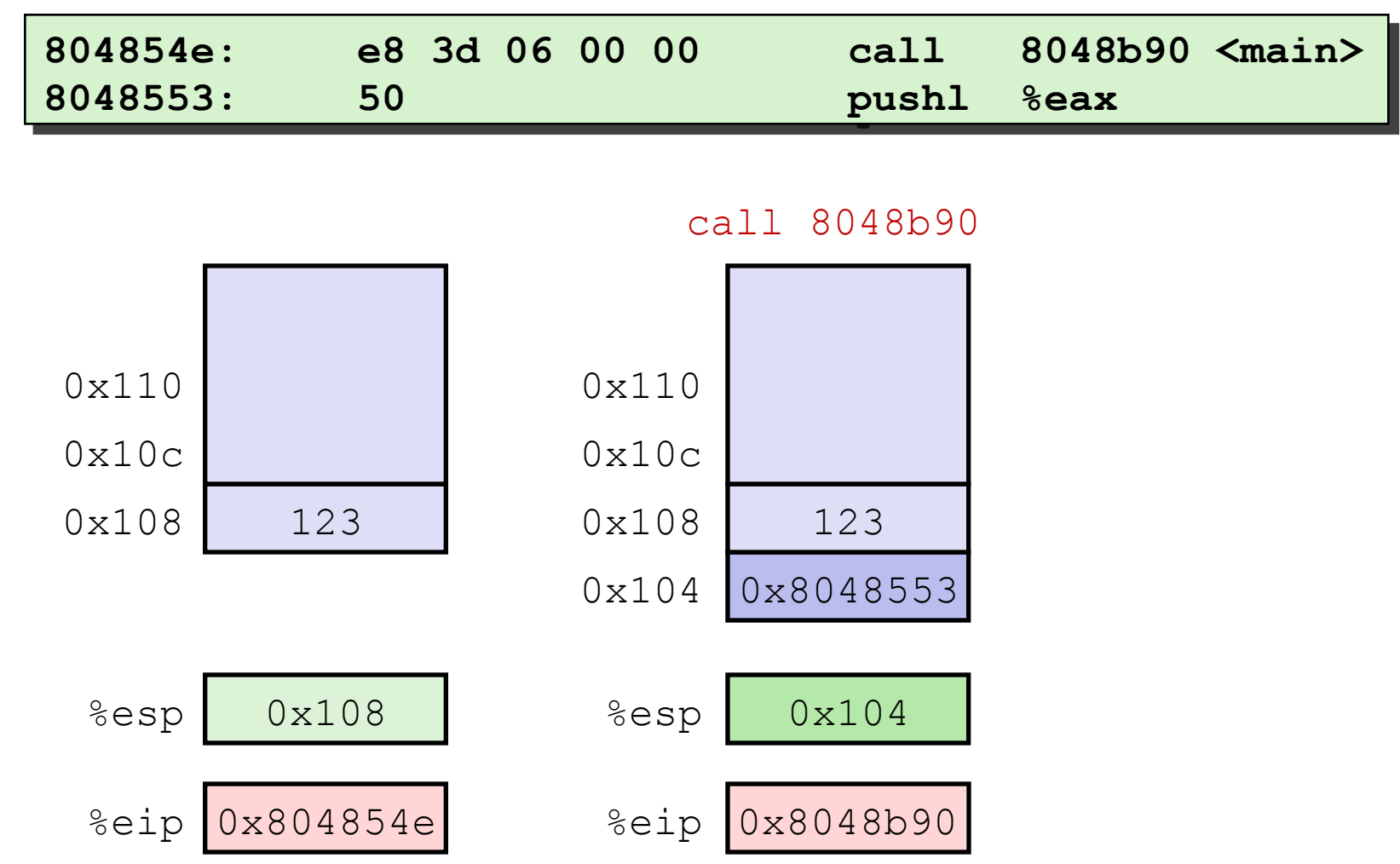

### **Procedure Return Example**

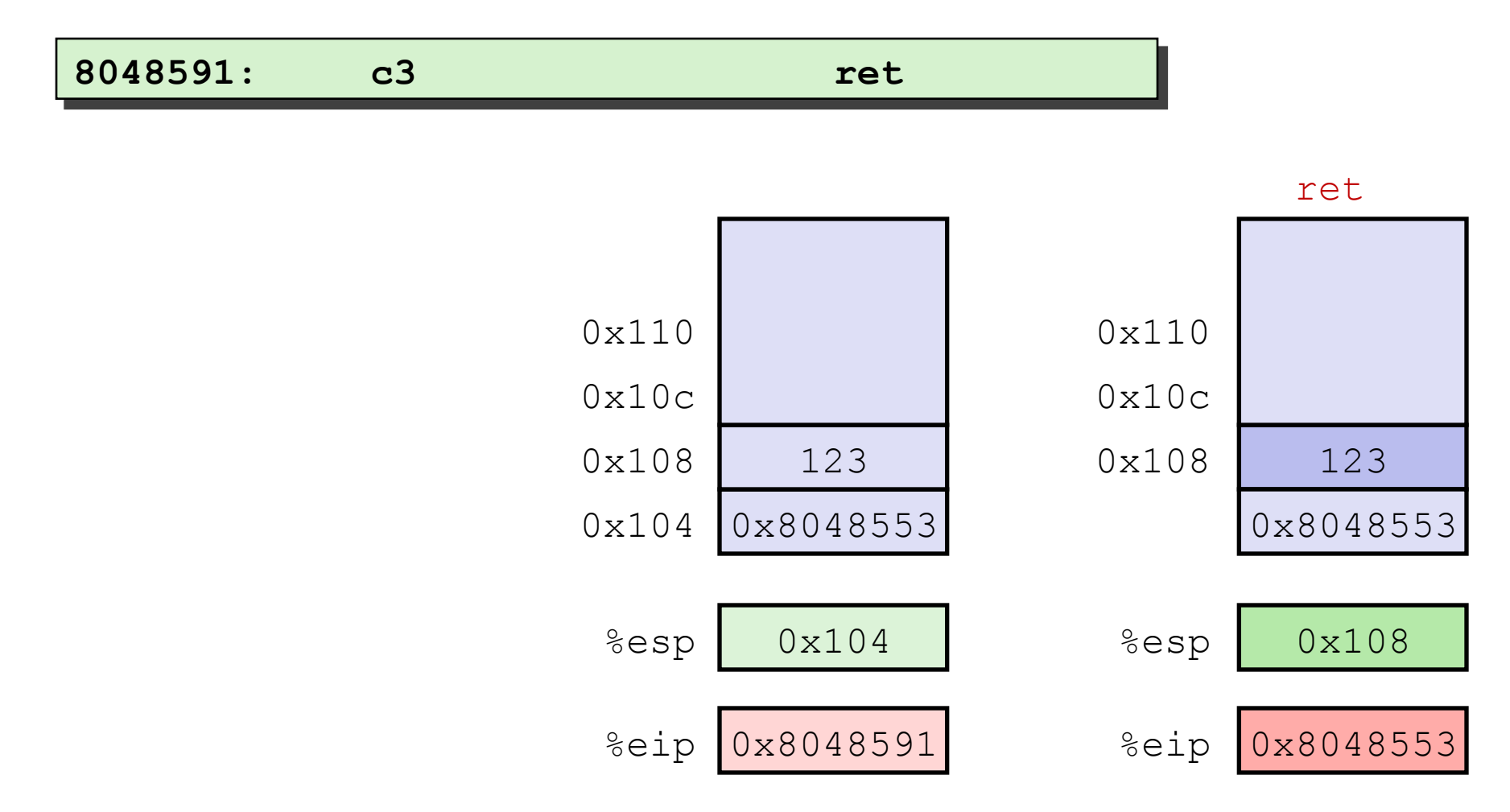

## **Stack-Based Languages**

#### **E** Languages that support recursion

- $\blacksquare$  e.g., C, Pascal, Java
- " Code must be "Reentrant"
	- . Multiple simultaneous instantiations of single procedure
- " Need some place to store state of each instantiation
	- **E** Arguments
	- **E** Local variables
	- **E** Return pointer

#### **E** Stack discipline

- " State for given procedure needed for limited time
	- . From when called to when return
- " Callee returns before caller does

#### **E** Stack allocated in Frames

 $\blacksquare$  state for single procedure instantiation

# **Call Chain Example**

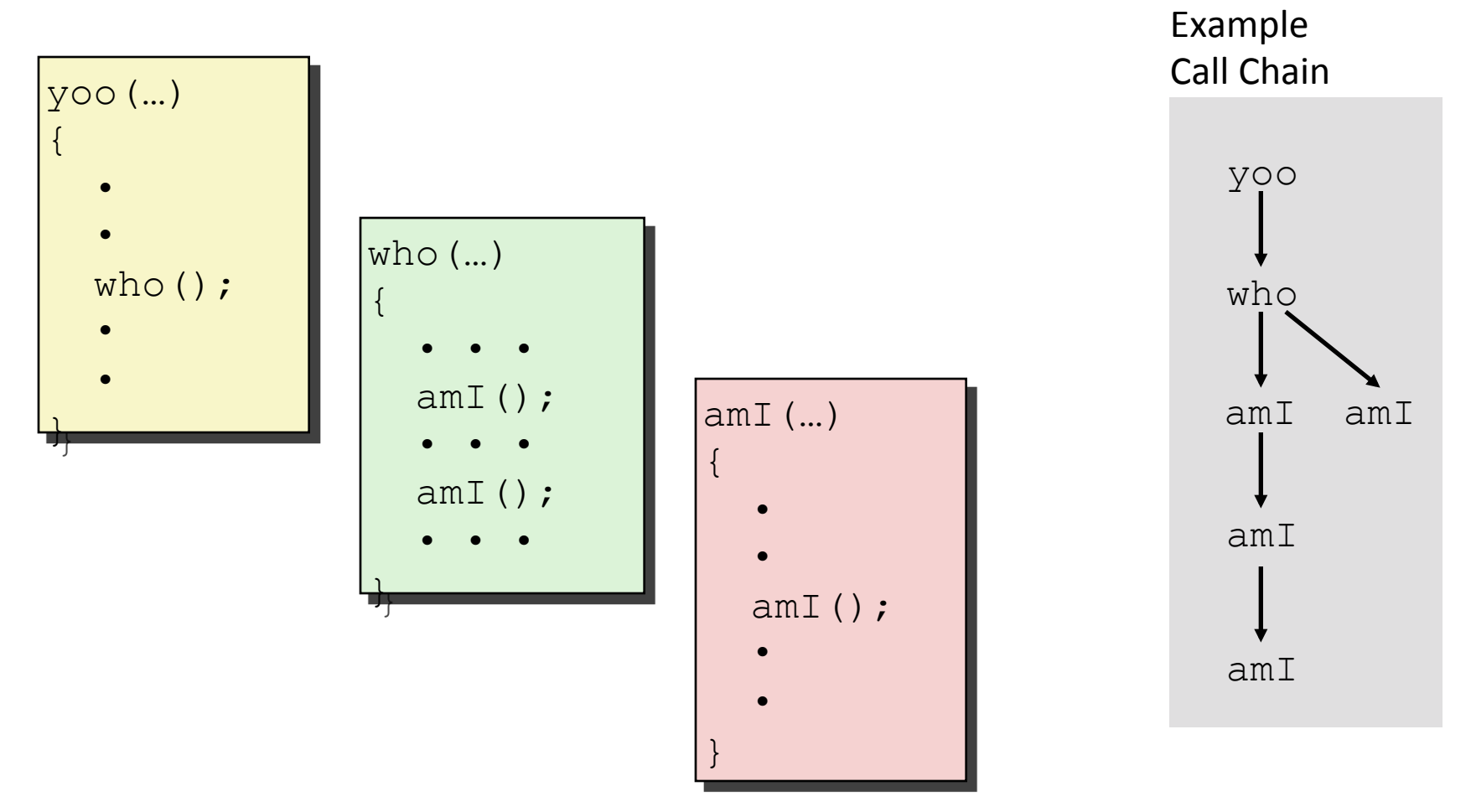

Procedure amI () is recursive

## **Stack Frames**

#### ! **Contents,**

- **E** Local variables
- **E** Return information
- **Temporary space**

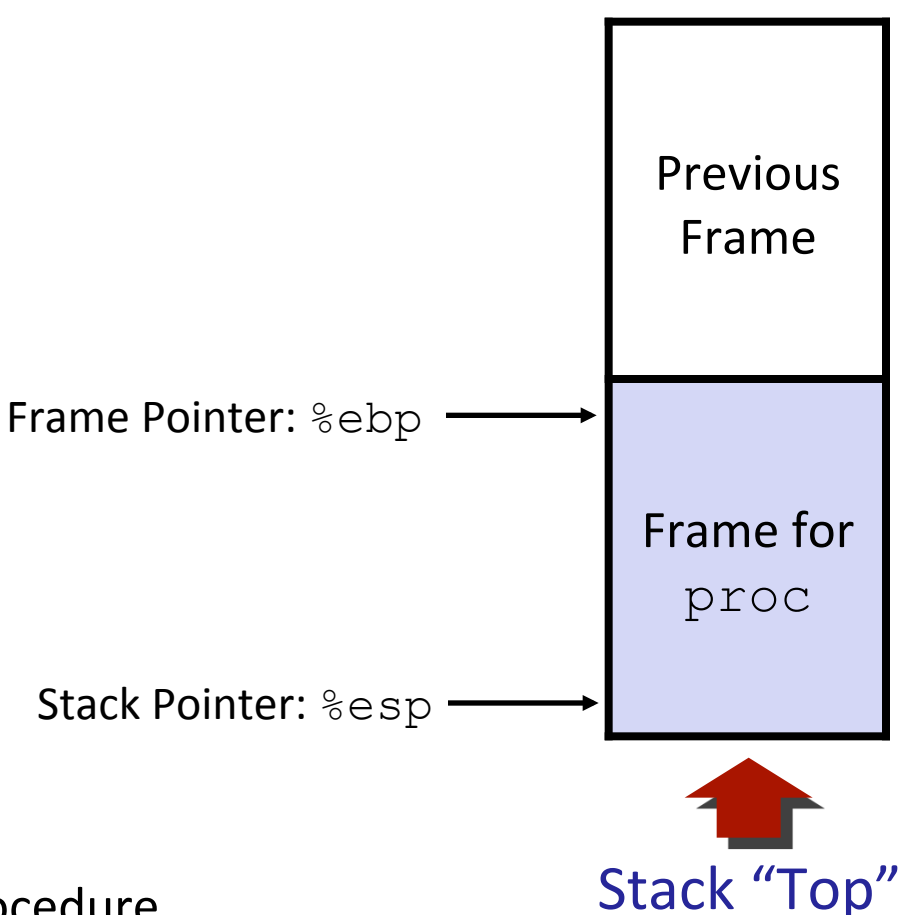

#### $\blacksquare$  Management

- **E** Space allocated when enter procedure
	- "Set-up" code
- **Deallocated when return** 
	- **E** "Finish" code

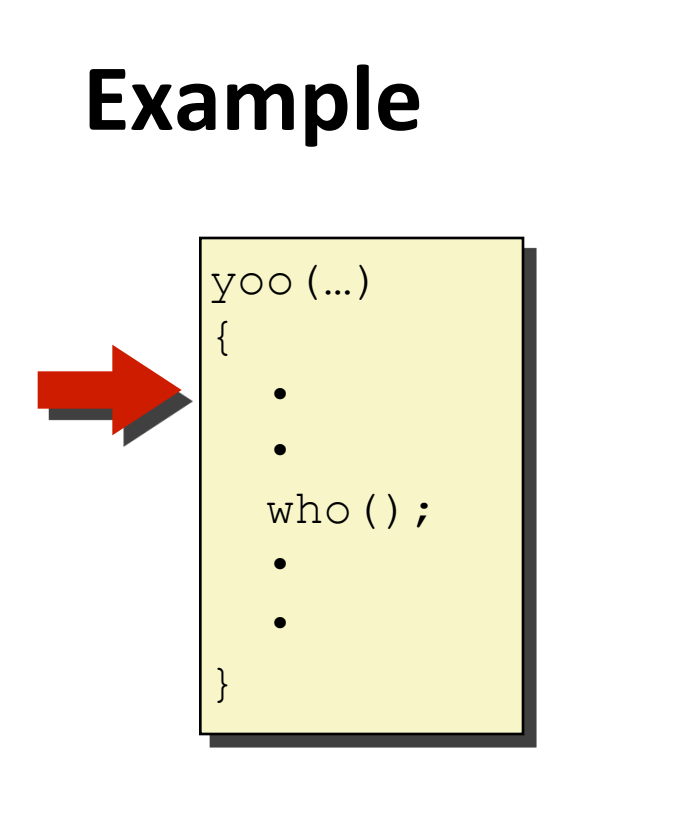

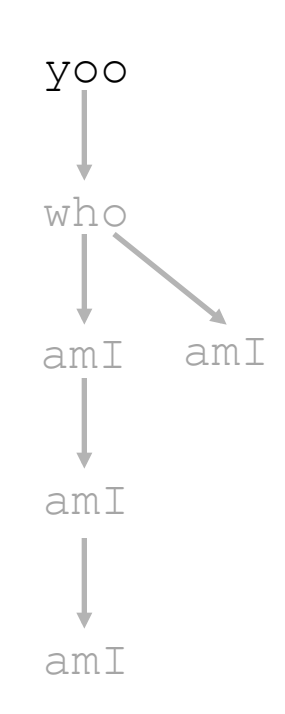

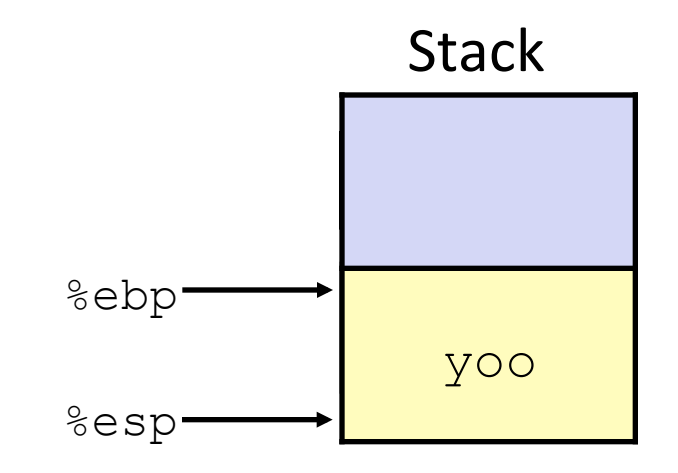

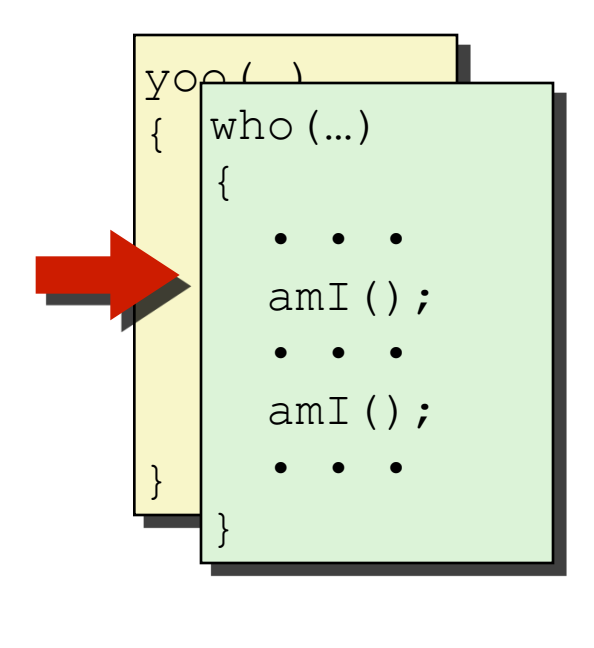

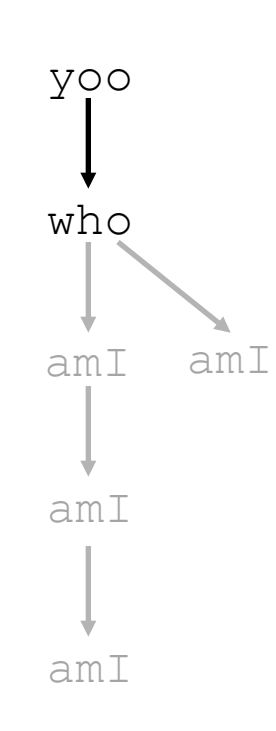

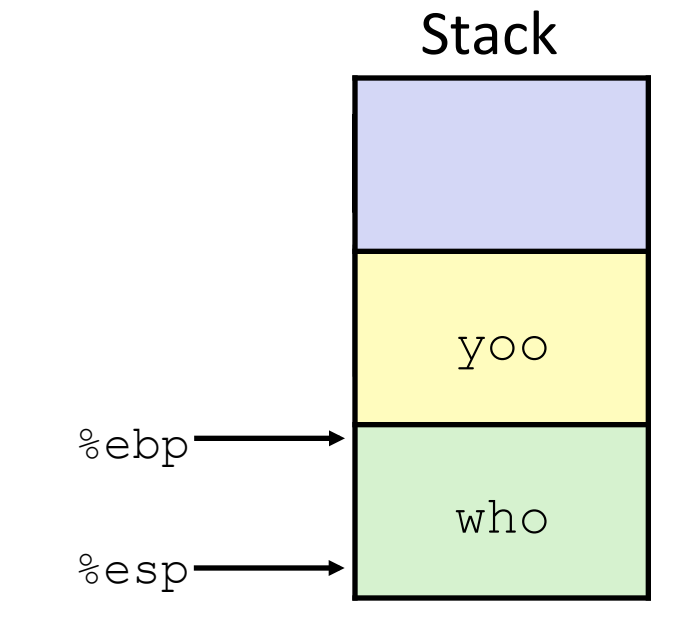

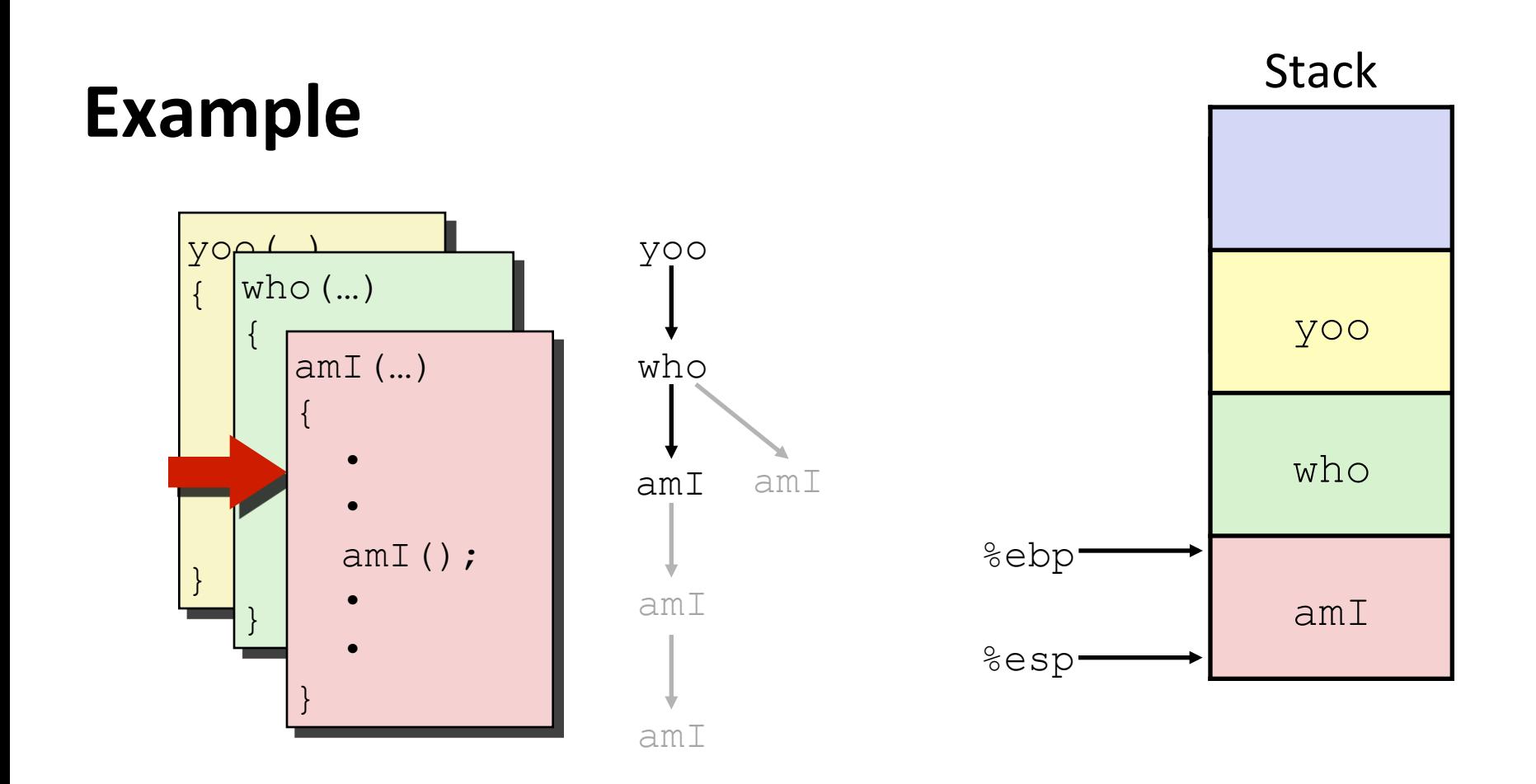

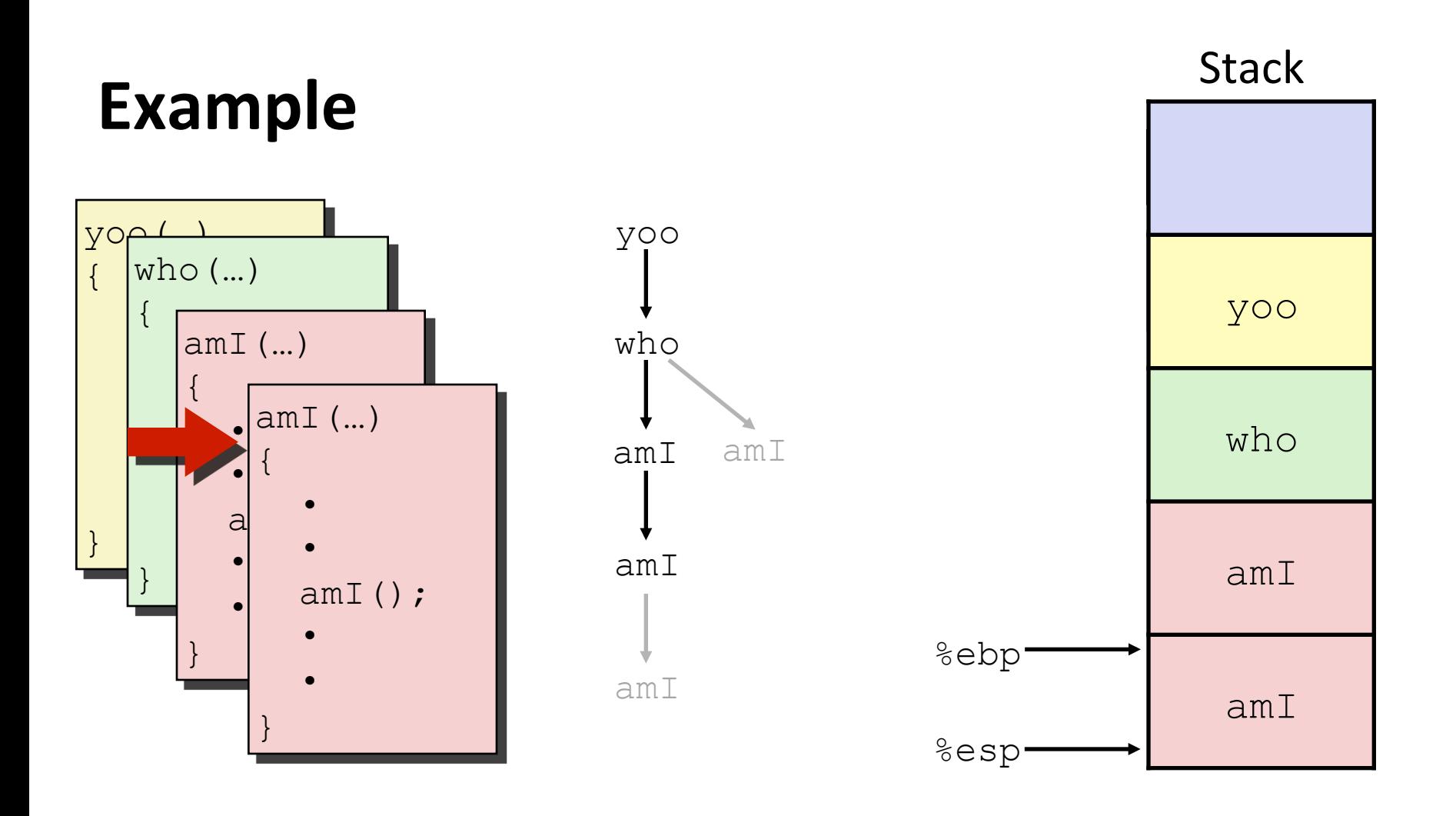

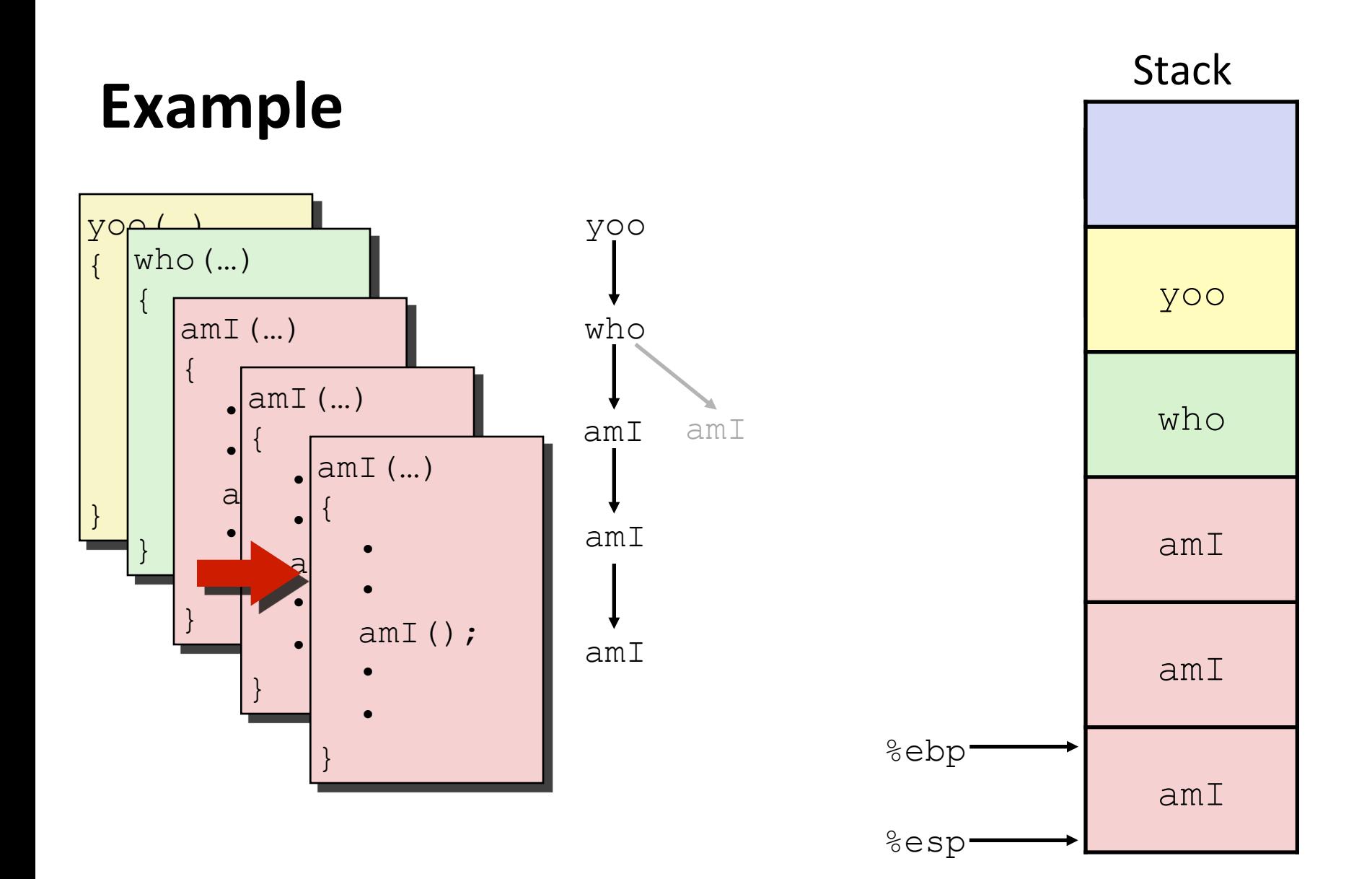

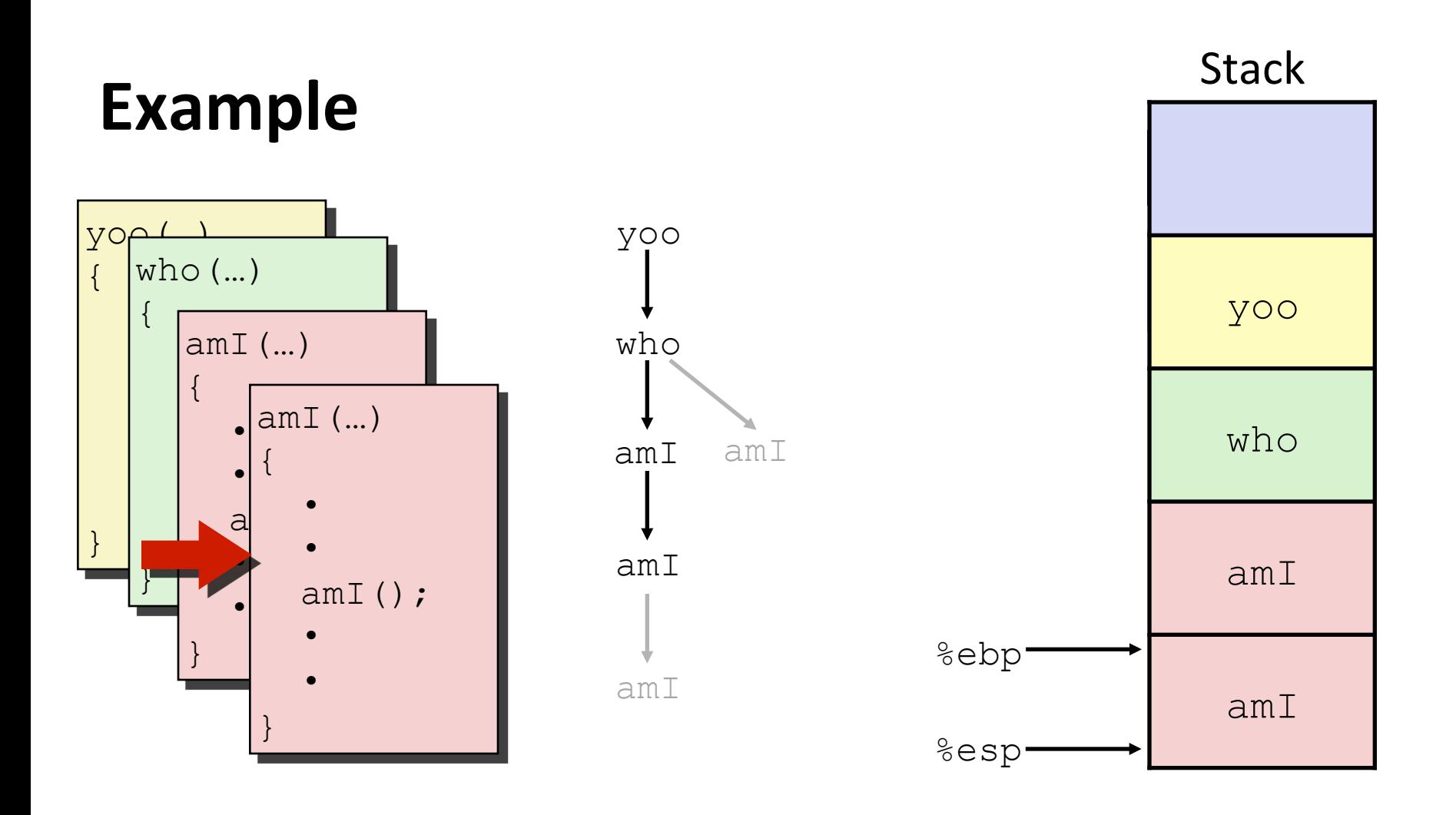

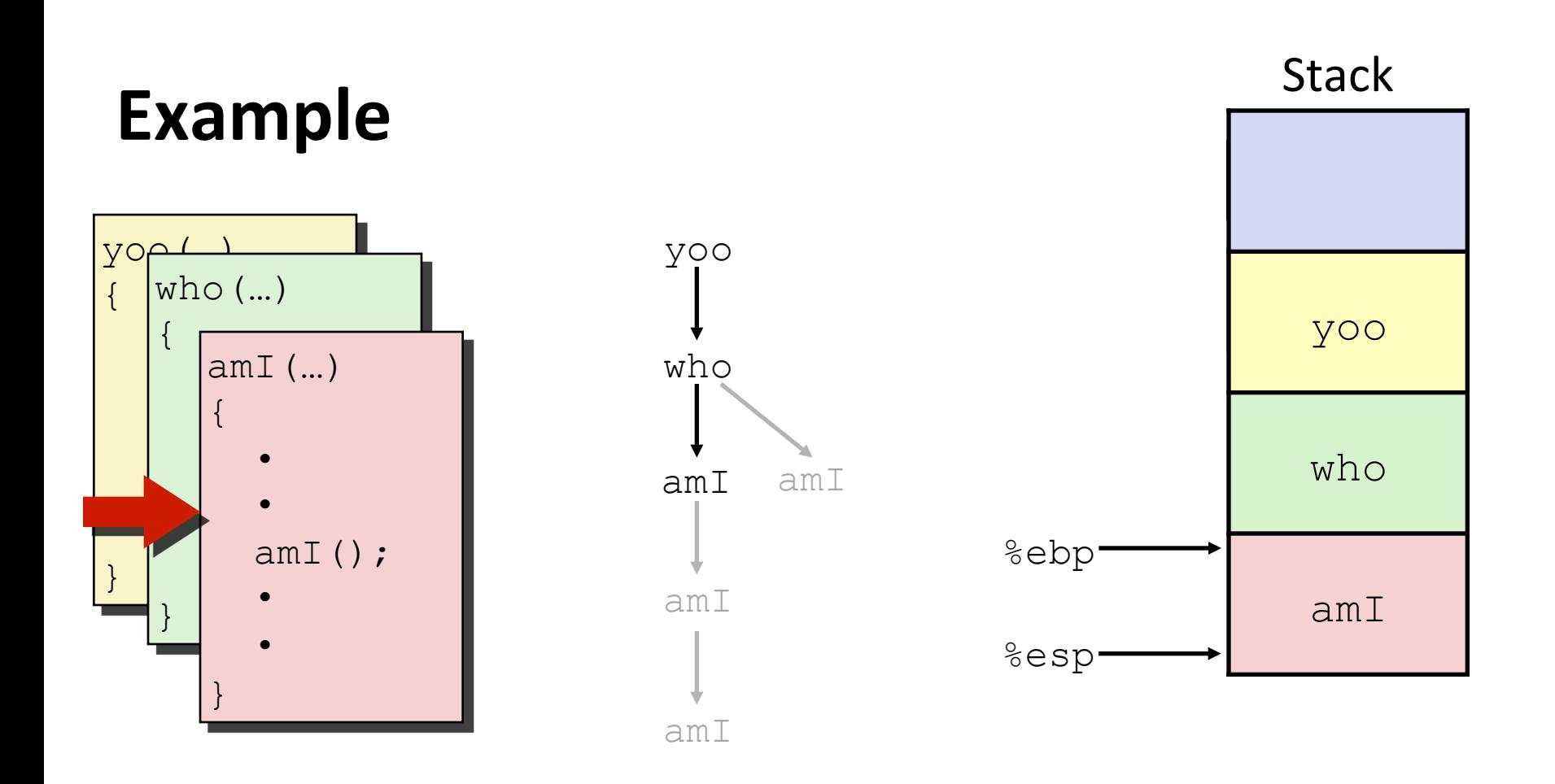

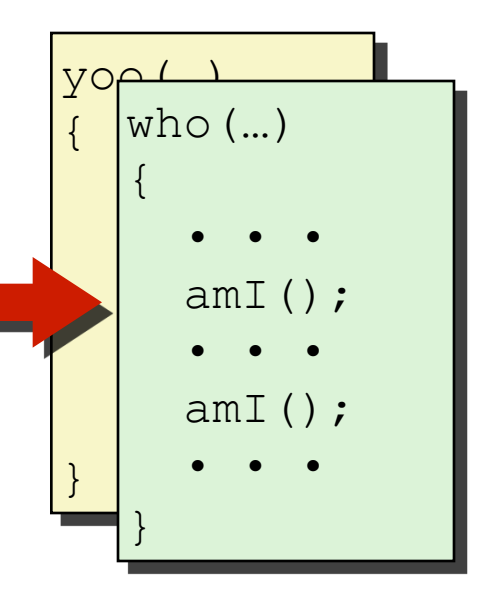

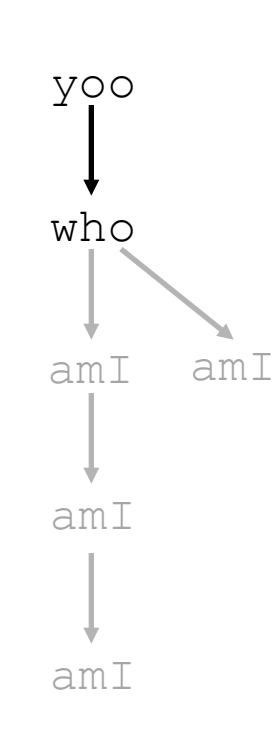

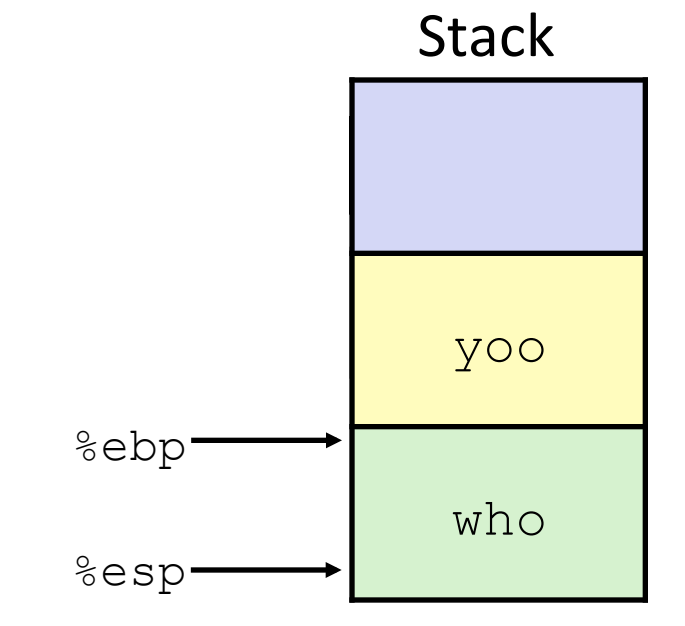

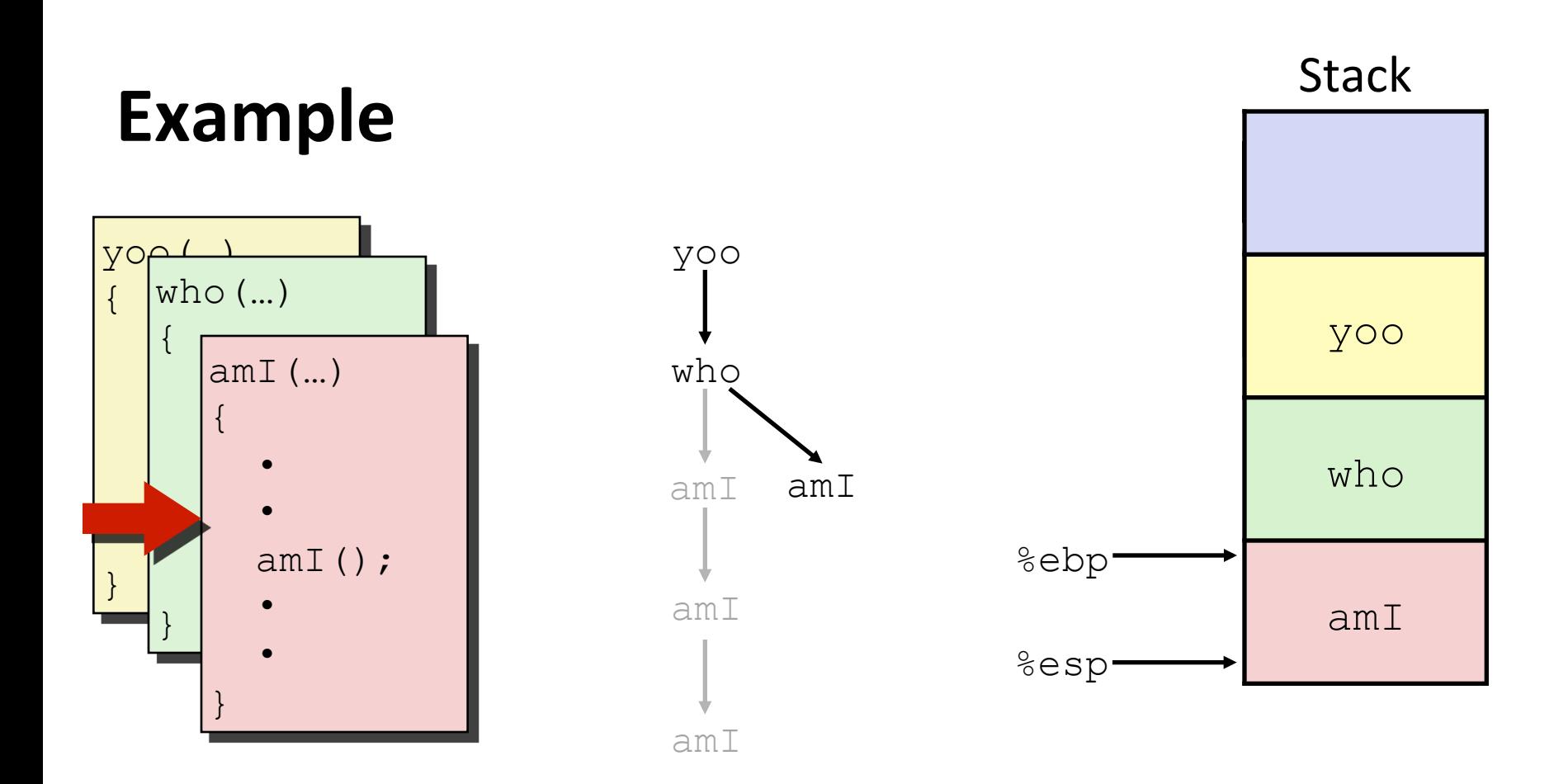

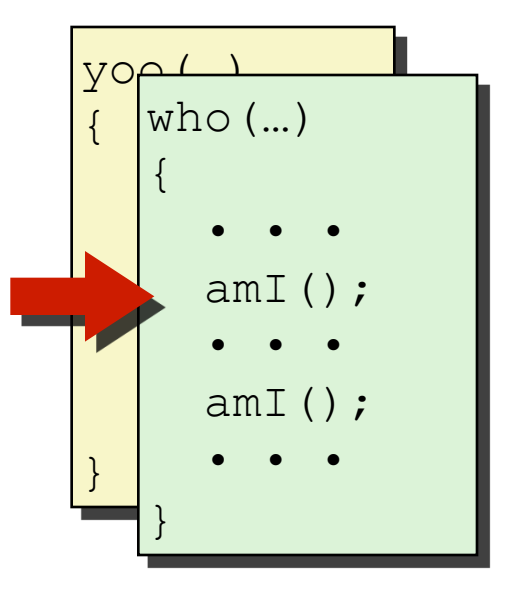

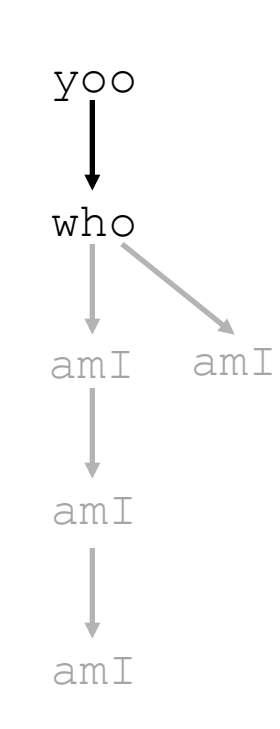

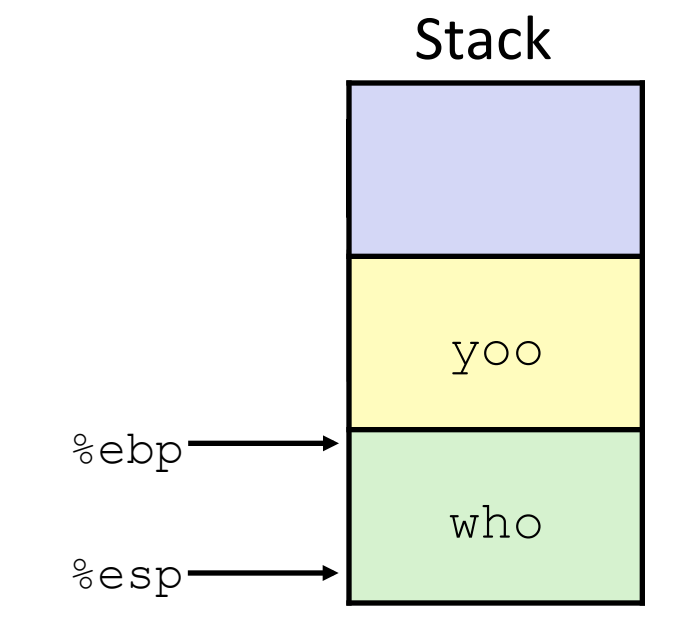

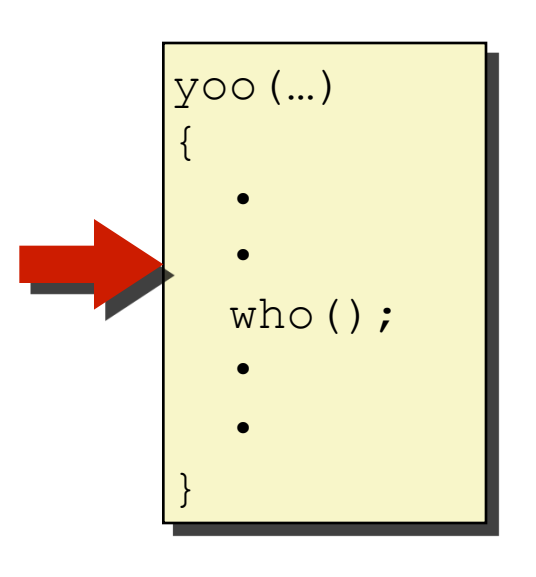

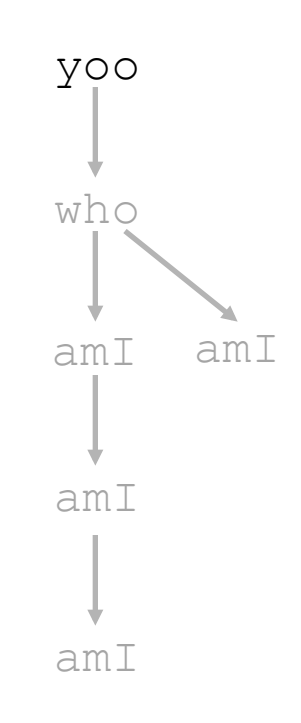

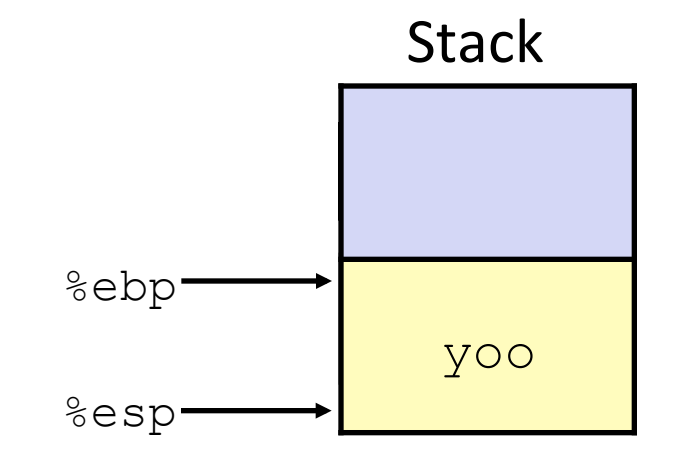

# **IA32/Linux Stack Frame**

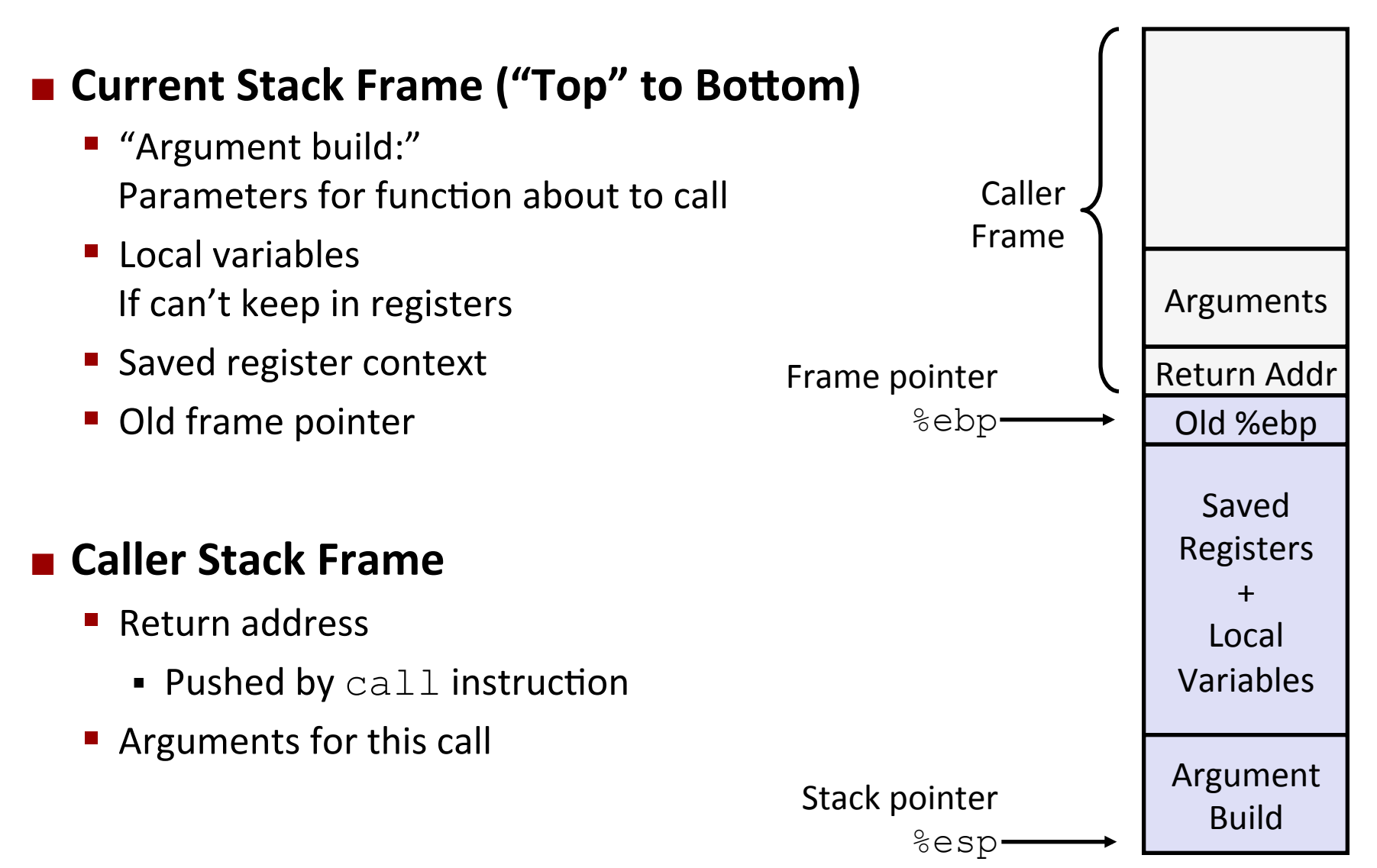

## **Revisiting** swap

```
int course1 = 15213; 
int course2 = 18243; 
void call_swap() { 
   swap(&course1, &course2); 
}
```
Calling swap from call swap

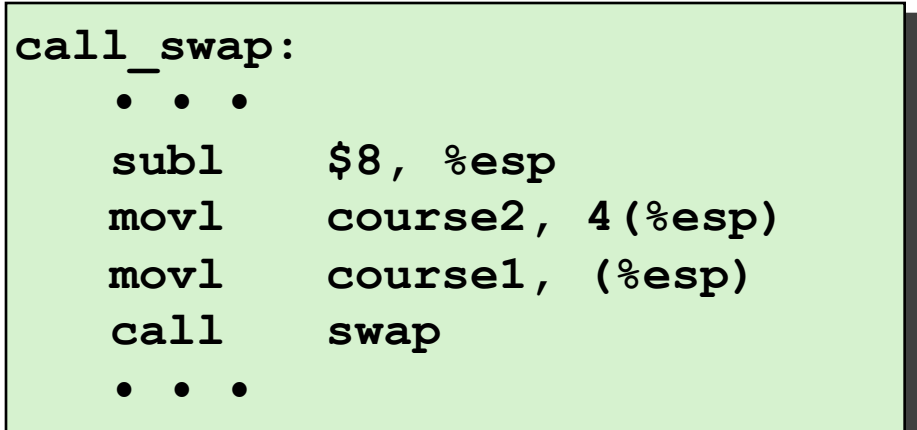

```
void swap(int *xp, int *yp) 
{
   int t0 = \star xp;
   int t1 = \star yp;\star_{\mathbf{xp}} = \pm 1;
   \staryp = t0;
}
```
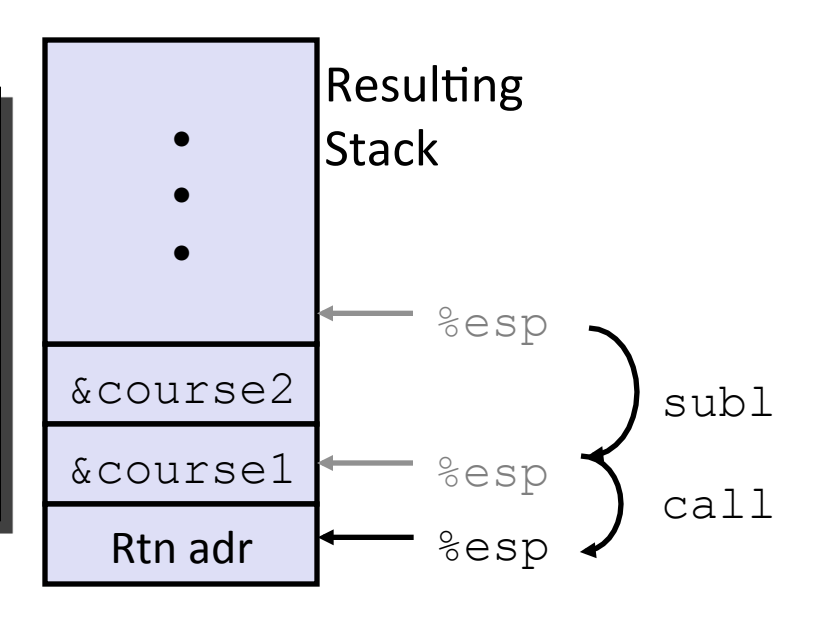

## **Revisiting** swap

```
void swap(int *xp, int *yp) 
{
  int t0 = \star xp;
  int t1 = \star yp;*xp = t1;\staryp = t0;
}
```
**swap: pushl %ebp movl %esp, %ebp pushl %ebx movl 8(%ebp), %edx movl 12(%ebp), %ecx movl (%edx), %ebx movl (%ecx), %eax movl %eax, (%edx) movl %ebx, (%ecx) popl %ebx popl %ebp ret** Body' Set Up' Finish'

### **swap,Setup,#1,**

#### **Entering Stack**

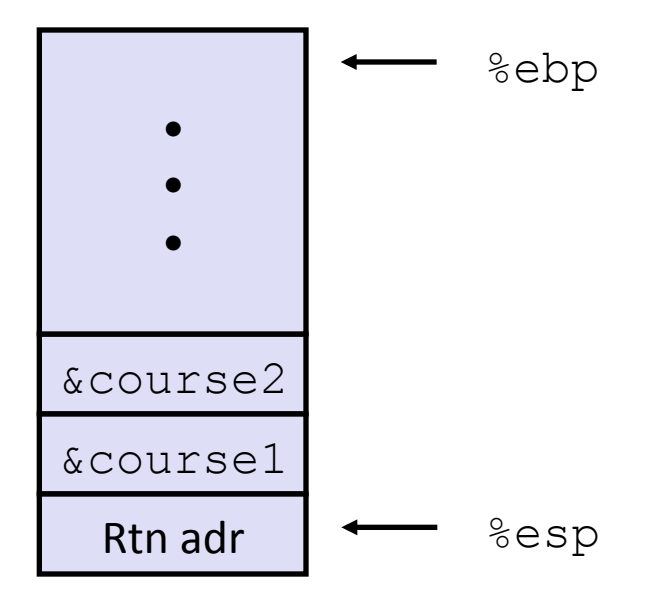

#### **Resulting Stack**

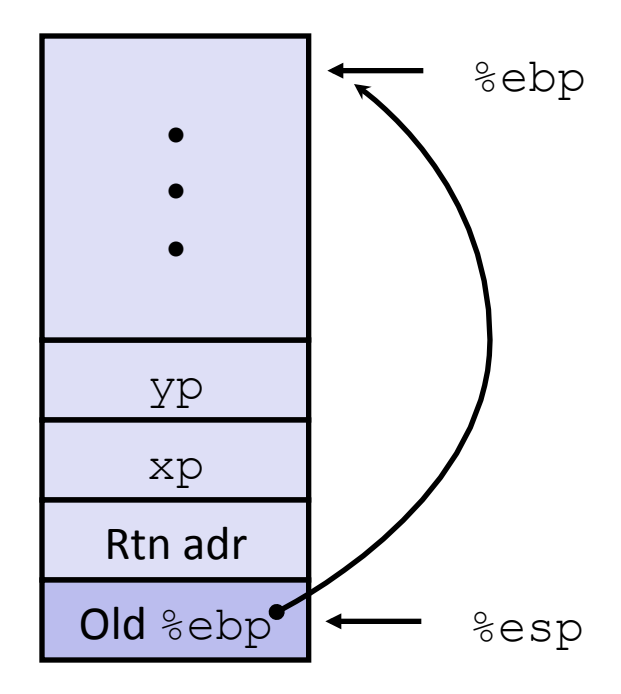

#### **swap:**

**pushl %ebp movl %esp,%ebp pushl %ebx** 

## **swap,Setup,#2,**

#### **Entering Stack**

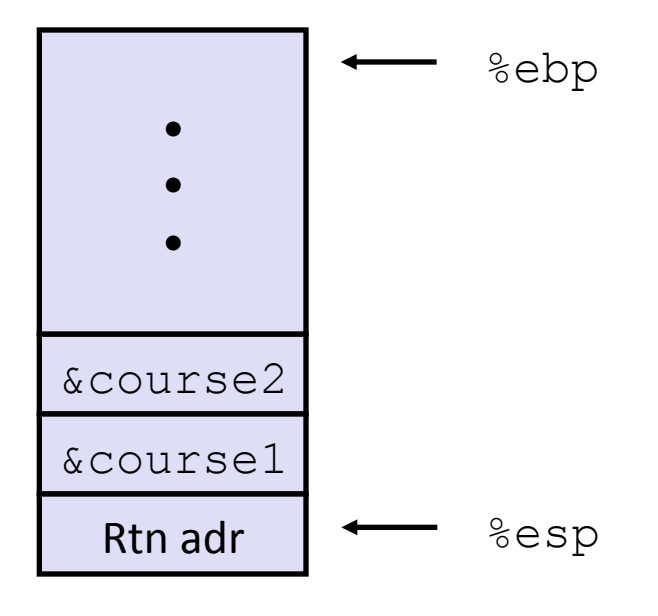

**Resulting Stack** 

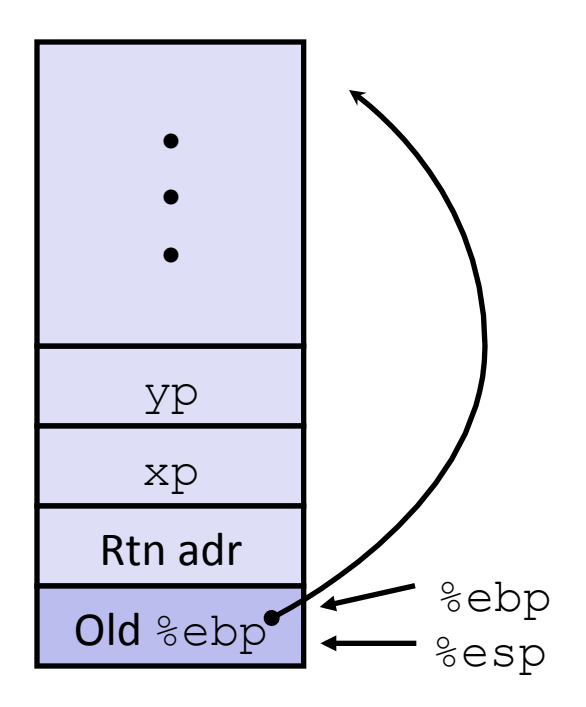

#### **swap:**

**pushl %ebp movl %esp,%ebp pushl %ebx** 

### **swap,Setup,#3,**

#### **Entering Stack**

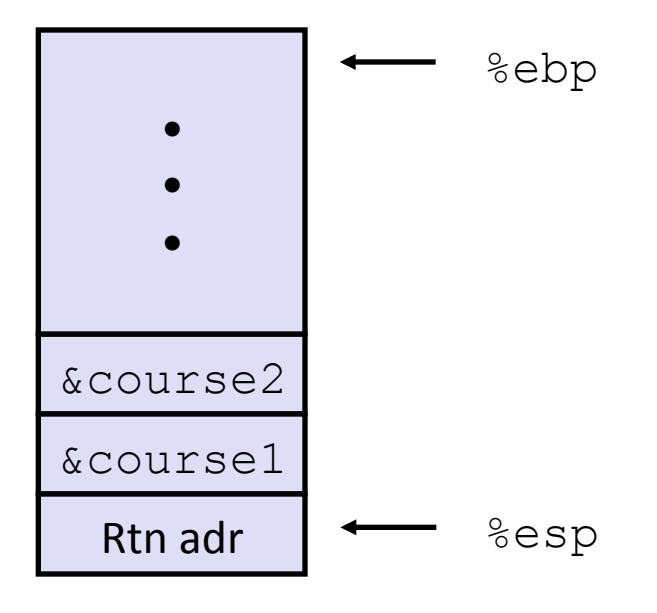

#### Resulting Stack

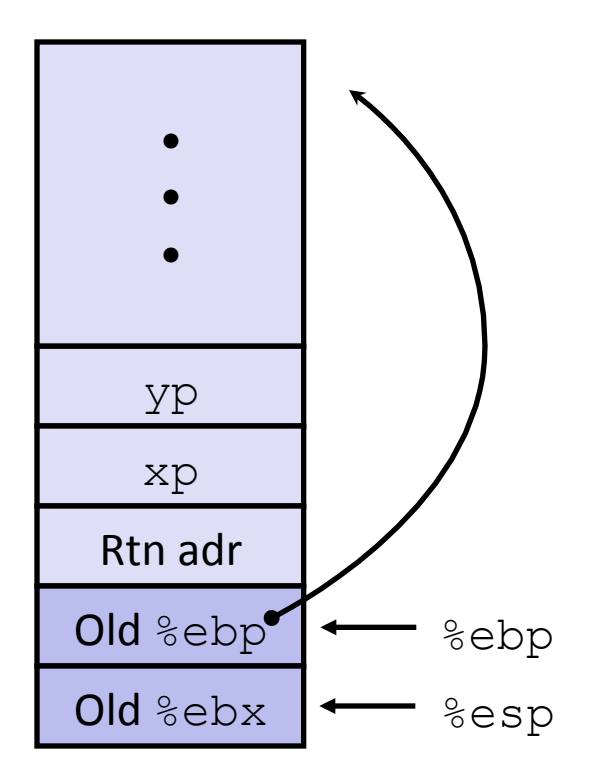

#### **swap:**

**pushl %ebp movl %esp,%ebp pushl %ebx** 

## **swap,Body,**

#### **Entering Stack**

**Resulting Stack** 

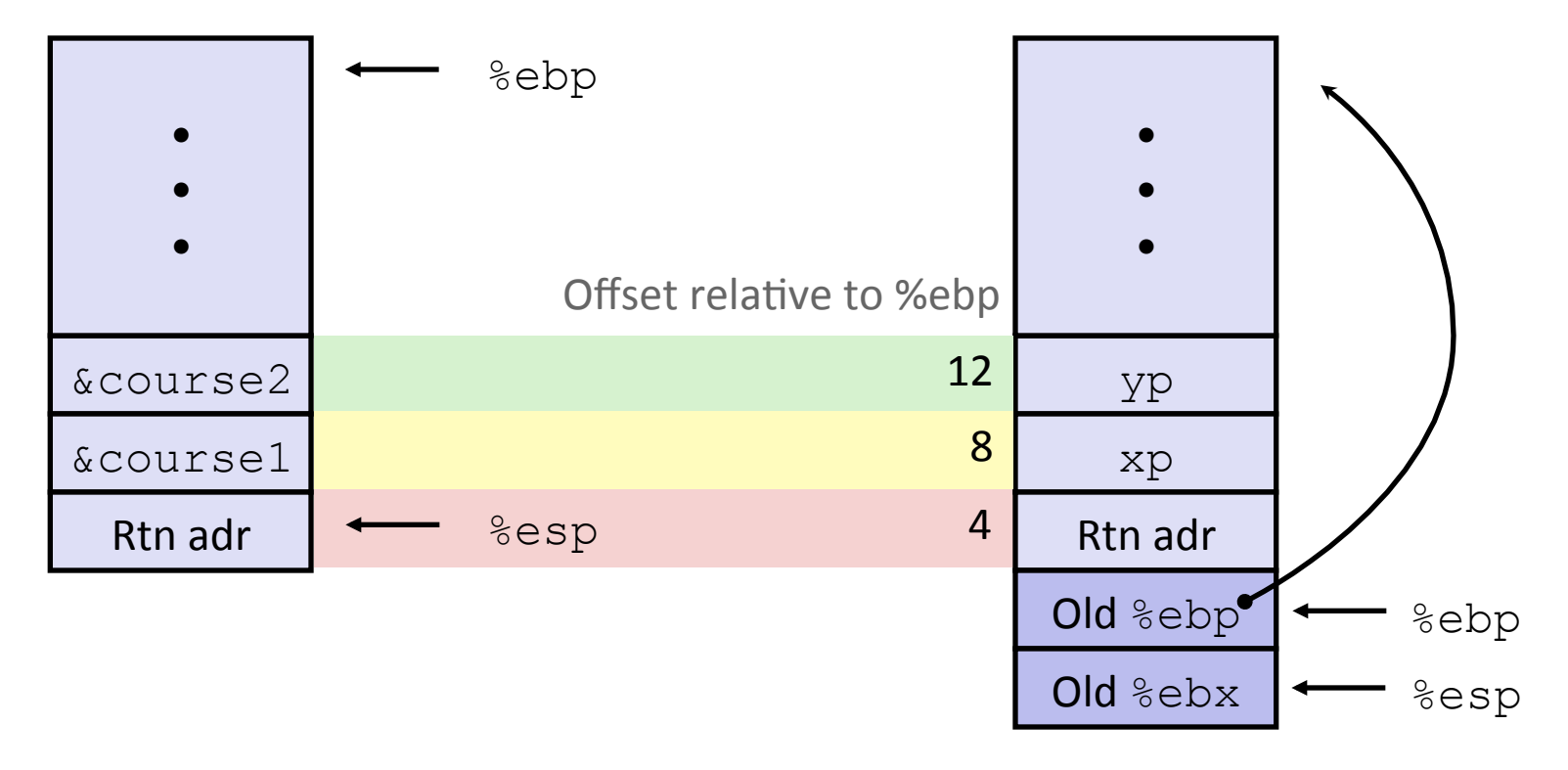

**movl 8(%ebp),%edx # get xp movl 12(%ebp),%ecx # get yp**

**. . .** 

## **swap,Finish,**

#### Stack Before Finish

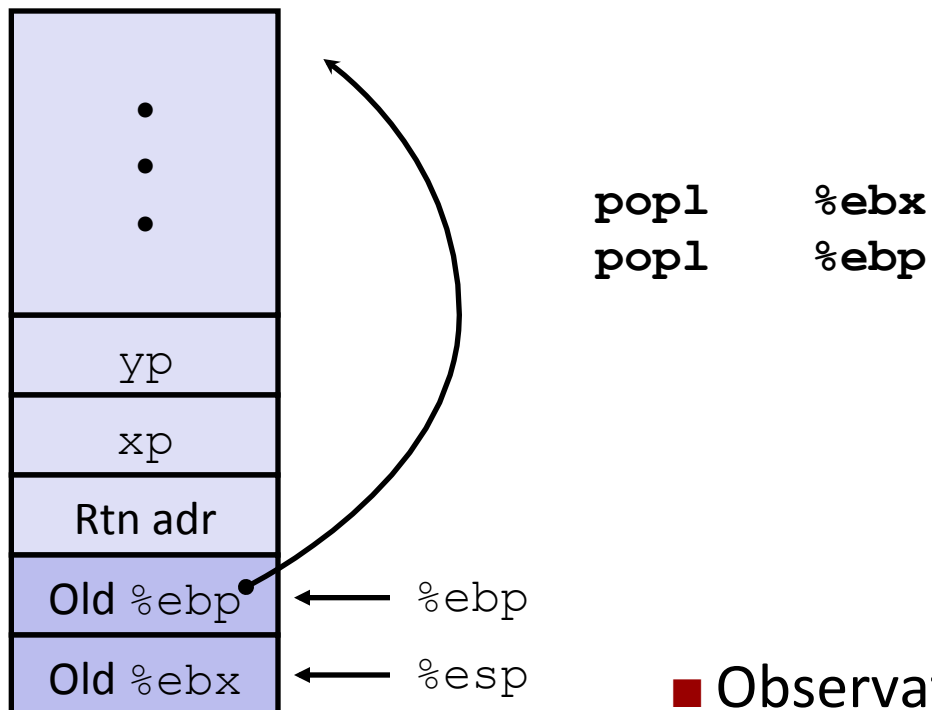

#### **Resulting Stack**

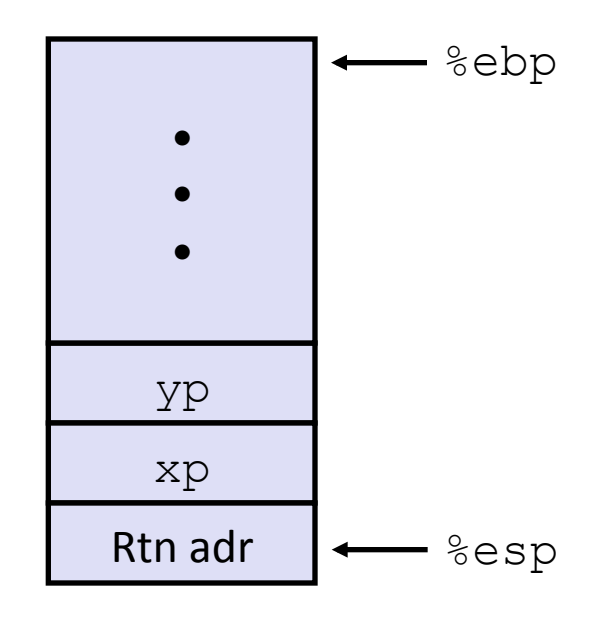

#### $\blacksquare$  Observation

- **Saved and restored register**  $%ebx$
- **Not so for**  $\text{\%eax}, \text{\%ecx}, \text{\%edx}$

## **Disassembled,swap**

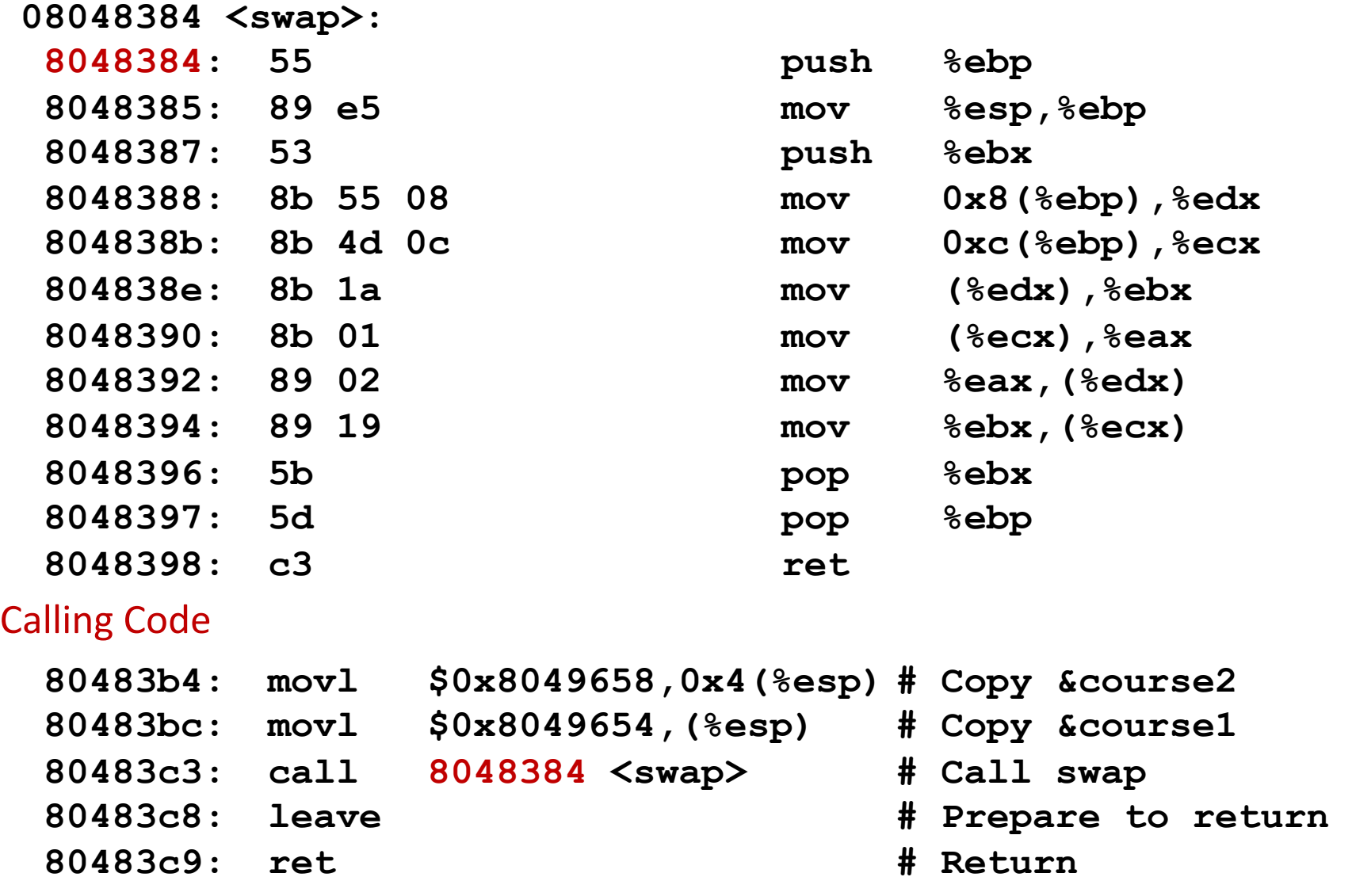

## **Pointer Code**

#### Generating Pointer

```
/* Compute x + 3 */ 
int add3(int x) { 
   int localx = x; 
   incrk(&localx, 3); 
   return localx; 
}
```
#### Referencing Pointer

```
/* Increment value by k */ 
void incrk(int *ip, int k) { 
  *ip == k;}
```
! **add3,creates,pointer,and,passes,it,to,incrk** 

# **Creating and Initializing Local Variable**

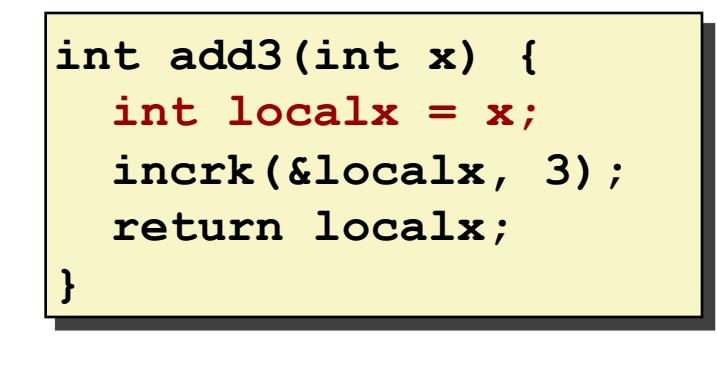

- **E.** Variable localx must be stored on **stack,**
	- **E** Because: Need to create pointer to it
- **E** Compute pointer as -4(%ebp)

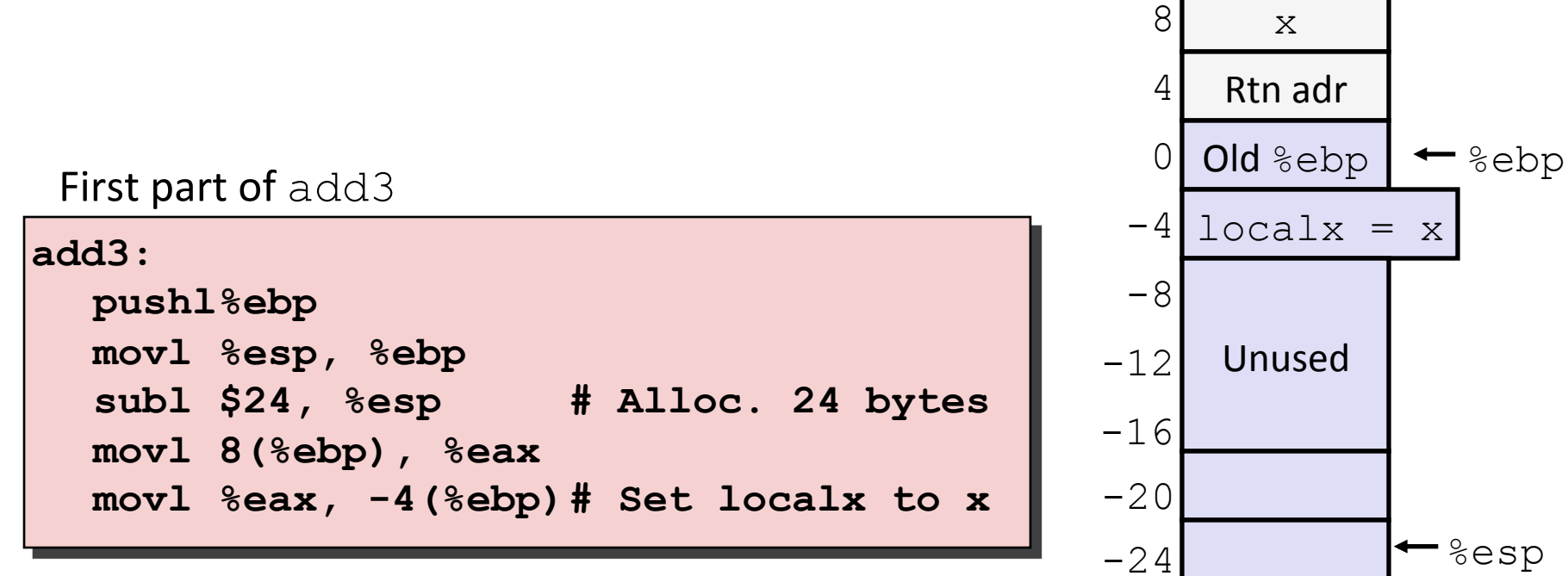

### **Creating Pointer as Argument**

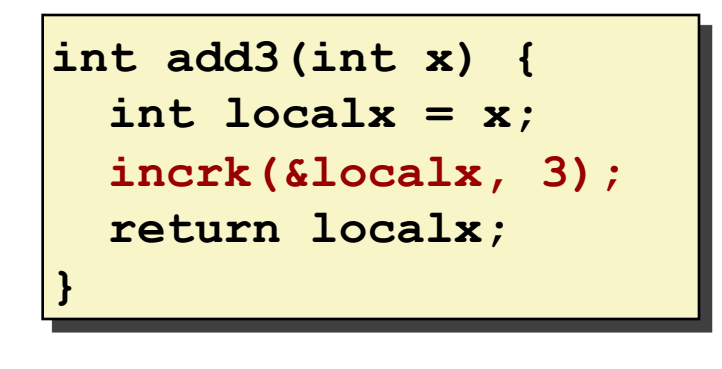

#### $\blacksquare$  Use leal instruction to compute **address,of,localx,**

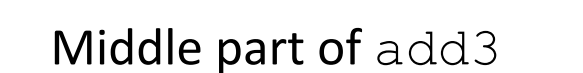

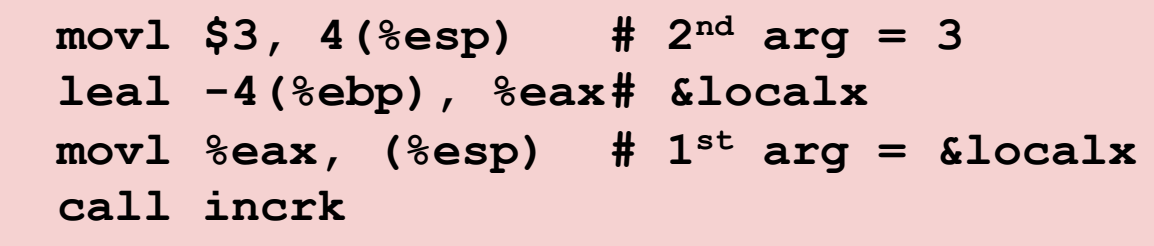

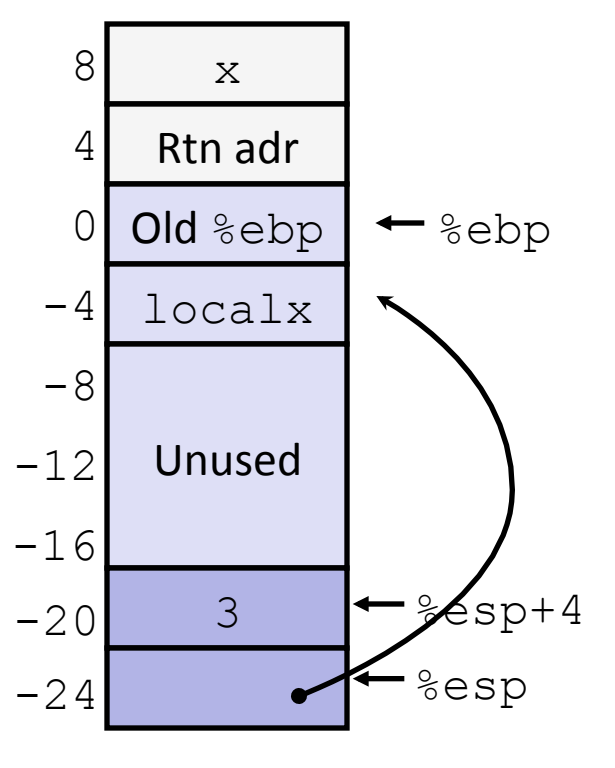

## **Retrieving,local,variable,**

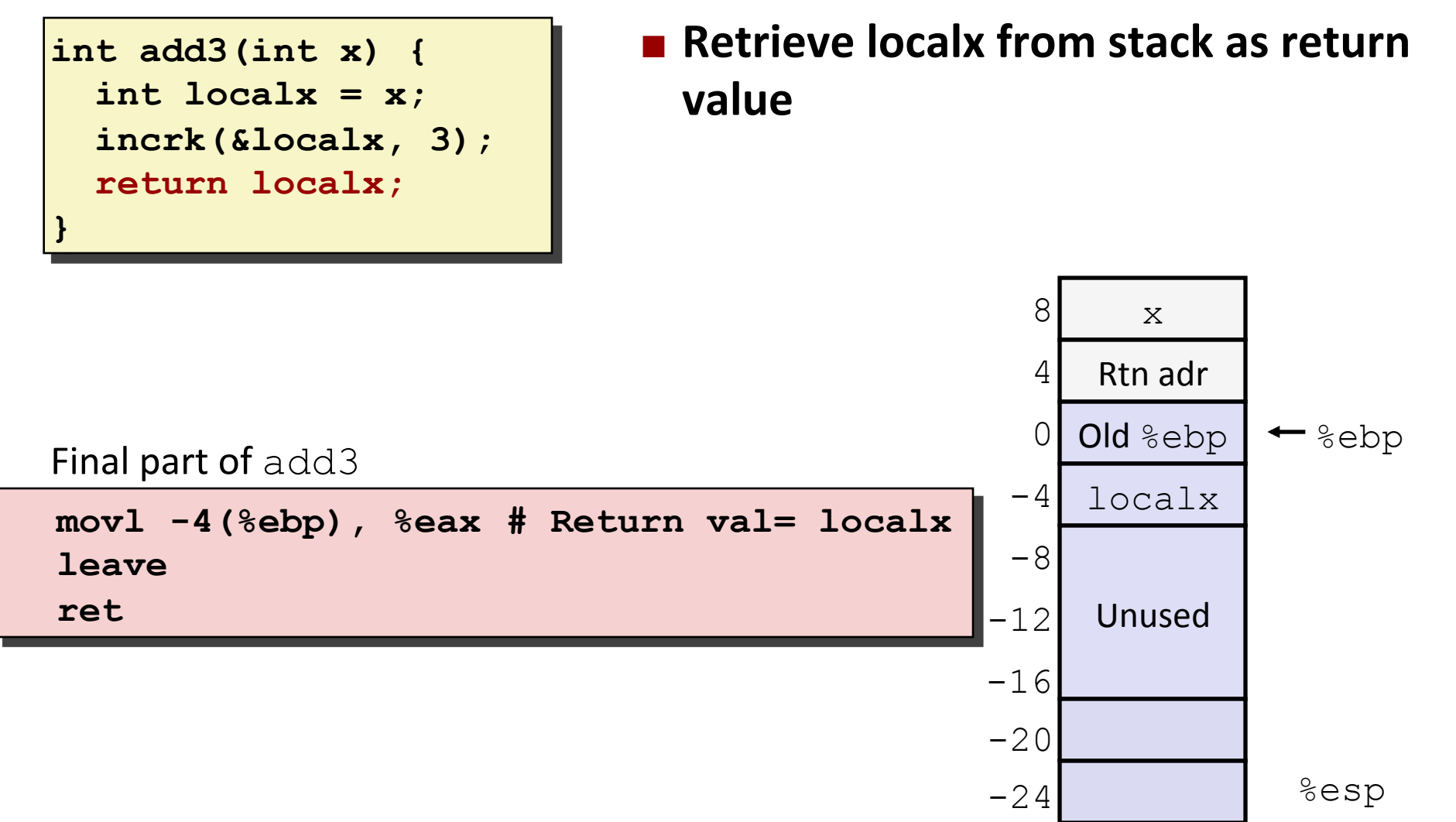

**46**

## **IA 32 Procedure Summary**

#### **Important Points**

- **E** Stack is the right data structure for procedure call  $/$ return'
	- If P calls Q, then Q returns before P

#### **Recursion (& mutual recursion) handled by normal calling conventions**

- Can safely store values in local stack frame and in callee-saved registers
- " Put function arguments at top of stack
- Result return in  $\frac{8}{3}$ eax

#### ! **Pointers are addresses of values**

**On stack or global** 

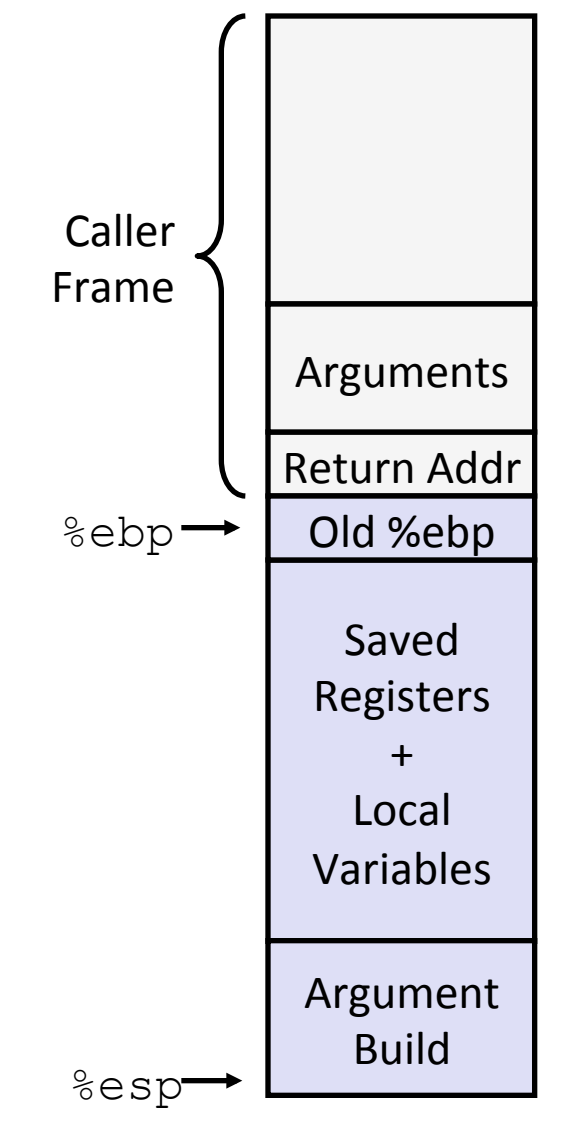